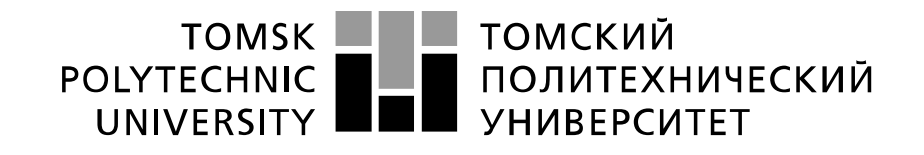

Министерство науки и высшего образования Российской Федерации федеральное государственное автономное образовательное учреждение высшего образования «Национальный исследовательский Томский политехнический университет» (ТПУ)

Школа Инженерная школа новых производственных технологий Направление подготовки (специальность) Материаловедение и технологии материалов Отделение школы (НОЦ) Отделение материаловедения

### **БАКАЛАВРСКАЯ РАБОТА**

**Тема работы**

## **Исследование структурно-фазового состояния ионно-легированных слоев аустенитной стали, сформированных при высокоинтенсивной ионной имплантации ионов азота**

УДК : 669.15-194.56

Студент

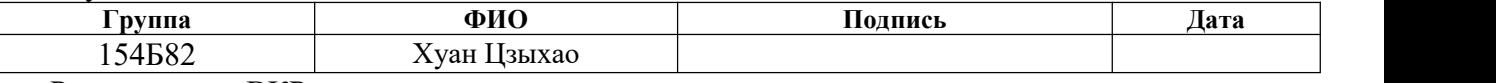

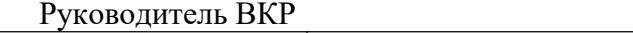

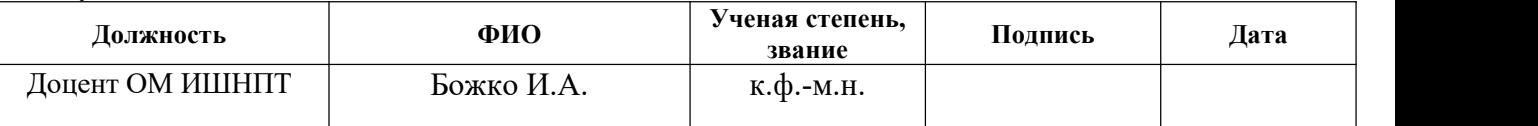

Нормоконтроль

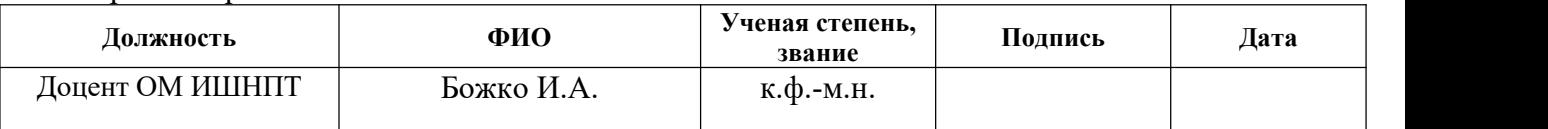

## **КОНСУЛЬТАНТЫ ПО РАЗДЕЛАМ:**

По разделу «Финансовый менеджмент, ресурсоэффективность и ресурсосбережение»

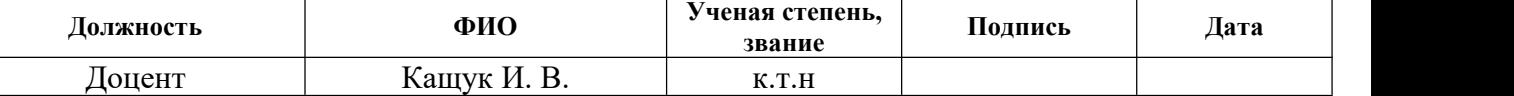

По разделу «Социальная ответственность»

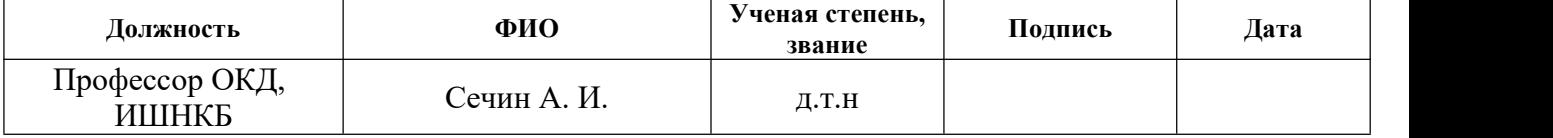

## **ДОПУСТИТЬ К ЗАЩИТЕ:**

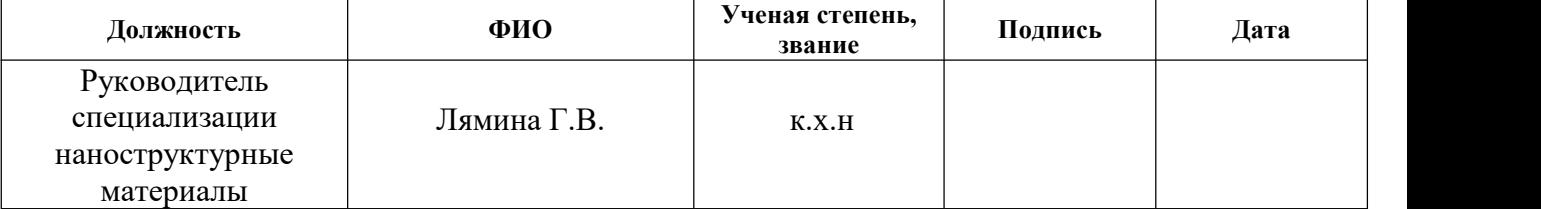

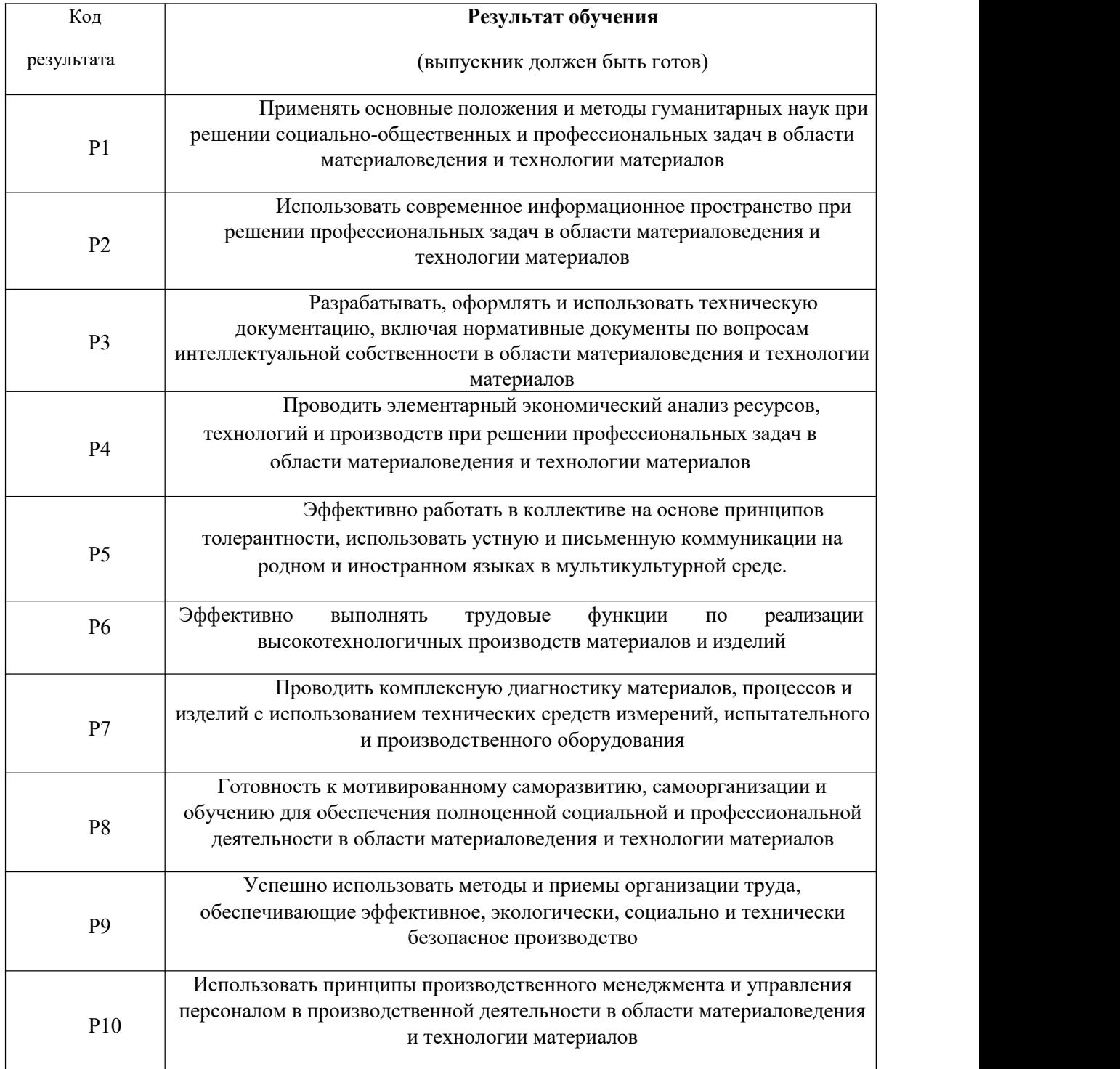

#### **Министерство науки и высшего образования Российской Федерации**

федеральное государственное автономное

#### образовательное учреждение высшего образования **«НАЦИОНАЛЬНЫЙ ИССЛЕДОВАТЕЛЬСКИЙ ТОМСКИЙ ПОЛИТЕХНИЧЕСКИЙ УНИВЕРСИТЕТ»**

Школа Инженерная школа новых производственных технологий Направление подготовки Материаловедение и технологии материалов Отделение школы Отделение материаловедения

УТВЕРЖДАЮ:

Руководитель специализации наноструктурные материалы \_\_\_\_\_\_\_\_\_\_\_ \_\_\_\_\_\_\_\_\_\_\_ Г.В. Лямина

 $(\text{Подпись})$   $(\text{Дата})$   $(\Phi \text{. } H \text{.} \text{O.})$ 

**ЗАДАНИЕ**

#### **на выполнение выпускной квалификационной работы**

В форме:

бакалаврской работы

(бакалаврской работы, дипломного проекта/работы, магистерской диссертации)

Студенту:

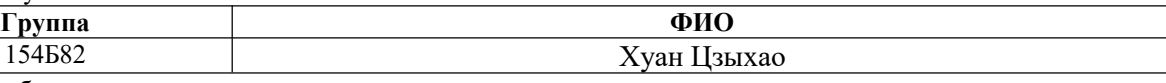

Тема работы:

# **Исследование структурно-фазового состояния ионно-легированных слоев аустенитной стали, сформированных при высокоинтенсивной ионной имплантации ионов азота**

Утверждена приказом директора (дата,номер) № 32-49/С от 01.02. 2022 Срок сдачи студентом выполненной работы: 8 июня 2022 года

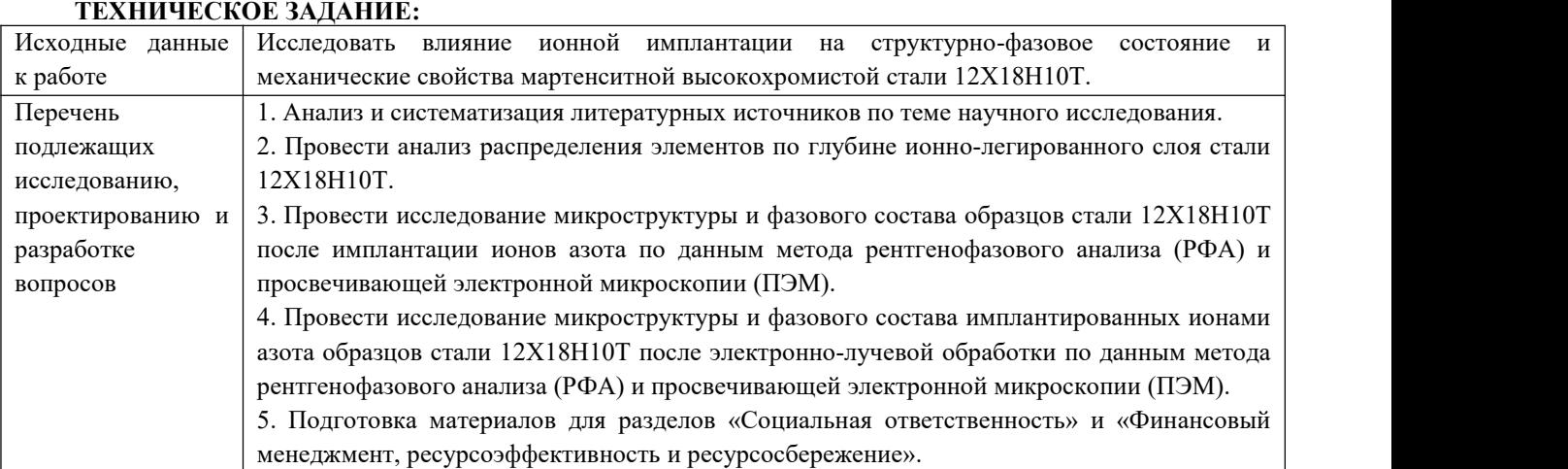

#### **Консультанты по разделам выпускной квалификационной работы**

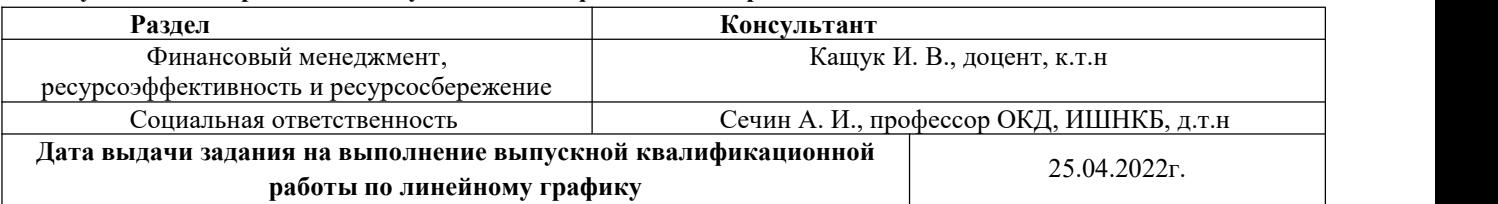

### **Задание выдал руководитель:**

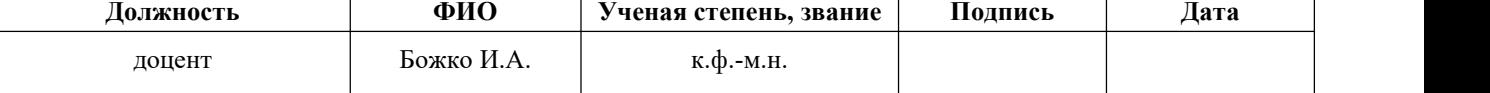

#### **Задание принял к исполнению студент: Группа ФИО Подпись Дата** 154Б82 Хуан Цзыхао

## **ЗАДАНИЕ ДЛЯ РАЗДЕЛА**

#### **«ФИНАНСОВЫЙ МЕНЕДЖМЕНТ, РЕСУРСОЭФФЕКТИВНОСТЬ И РЕСУРСОСБЕРЕЖЕНИЕ»**

Студенту:

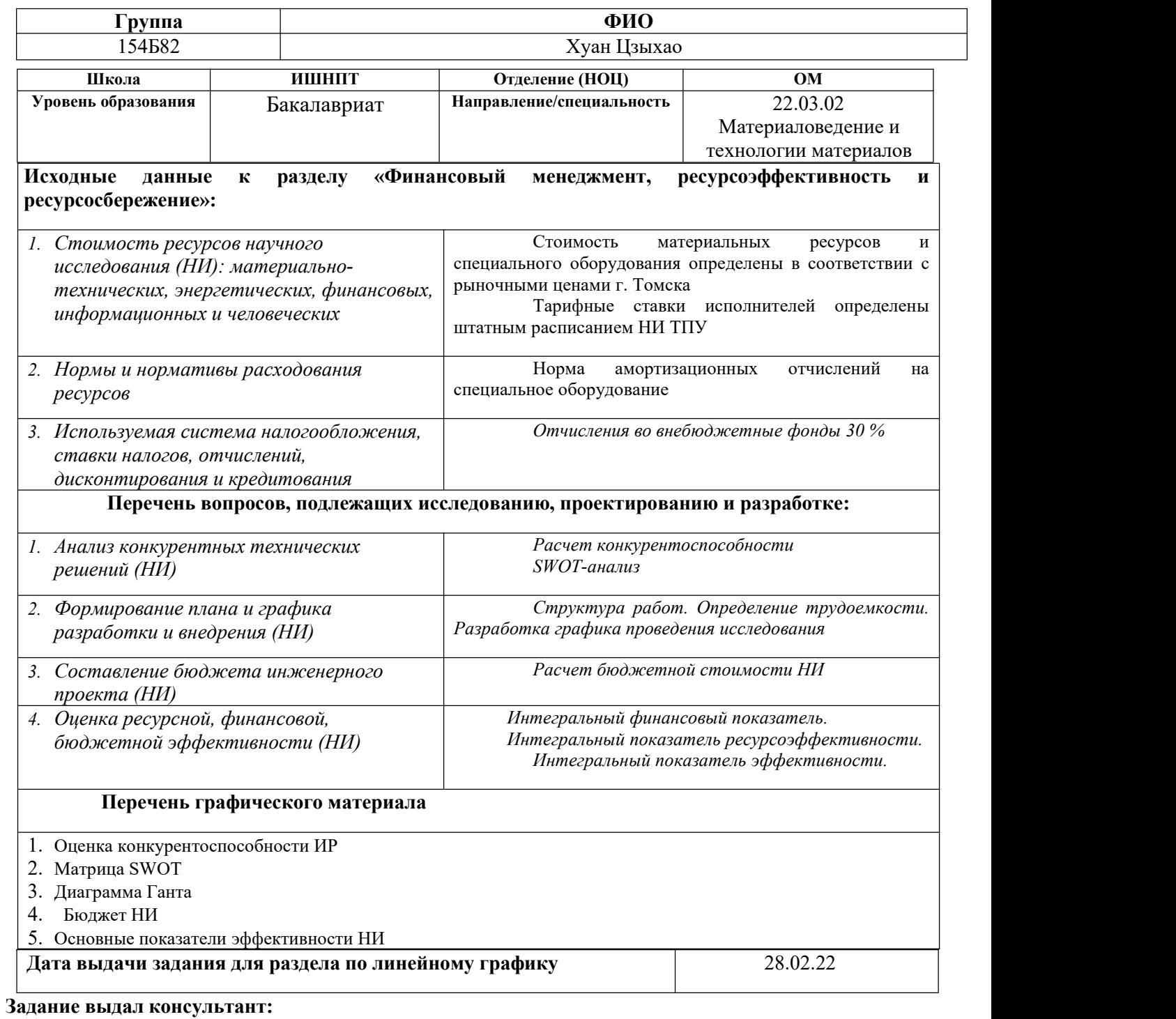

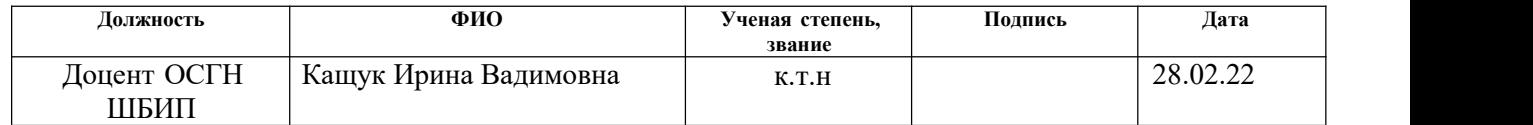

#### **Задание принял к исполнению студент:**

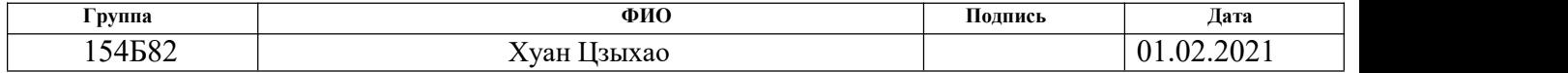

## **ЗАДАНИЕ ДЛЯ РАЗДЕЛА «СОЦИАЛЬНАЯ ОТВЕТСТВЕННОСТЬ»**

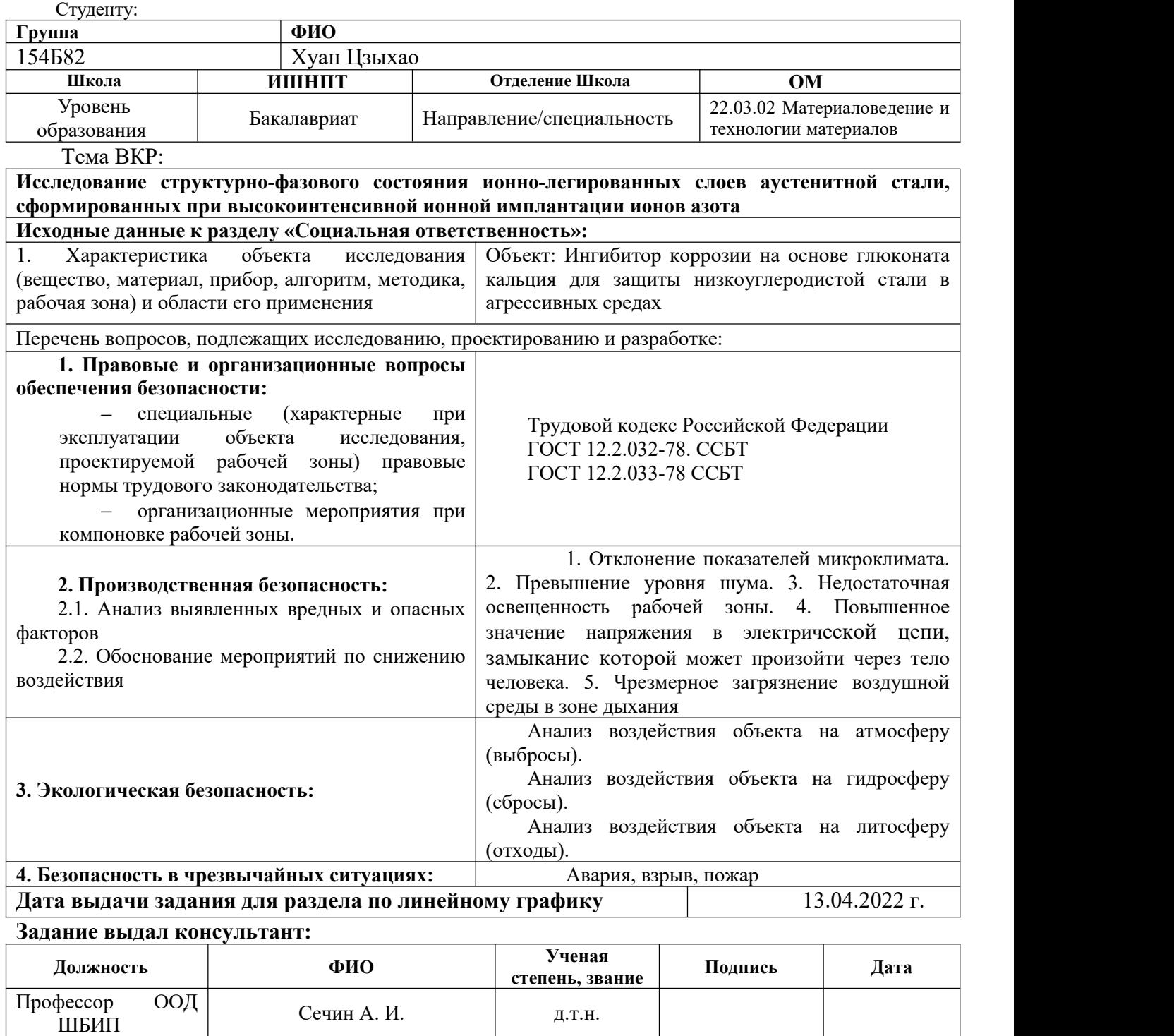

## **Задание принял к исполнению студент:**

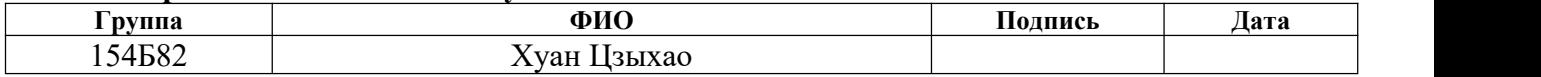

## **Министерство науки и высшего образования Российской Федерации**

федеральное государственное автономное

## образовательное учреждение высшего образования **«НАЦИОНАЛЬНЫЙ ИССЛЕДОВАТЕЛЬСКИЙ ТОМСКИЙ ПОЛИТЕХНИЧЕСКИЙ УНИВЕРСИТЕТ»**

Школа Инженерная школа новых производственных технологий

Направление подготовки Материаловедение и технологии материалов

Отделение школы Отделение материаловедения

Уровень образования: бакалавриат

Период выполнения: весенний семестр 2021/2022 учебного года

Форма представления работы:

**Бакалаврская работа**

## **КАЛЕНДАРНЫЙ РЕЙТИНГ-ПЛАН**

#### **выполнения выпускной квалификационной работы**

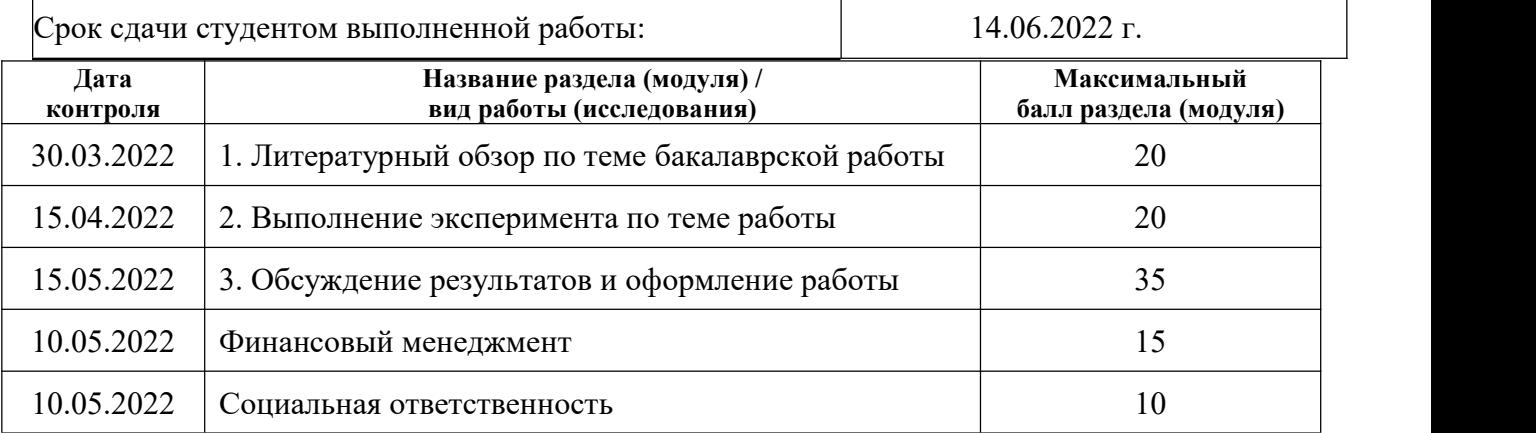

Составил преподаватель:

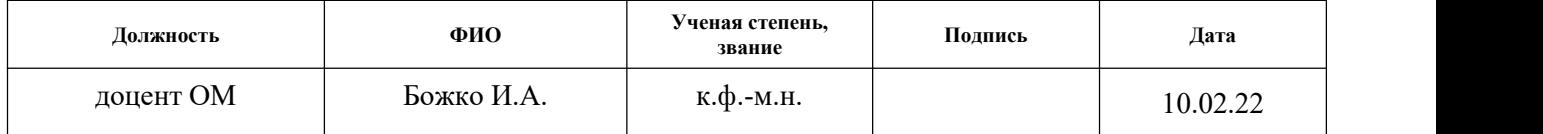

#### **СОГЛАСОВАНО:**

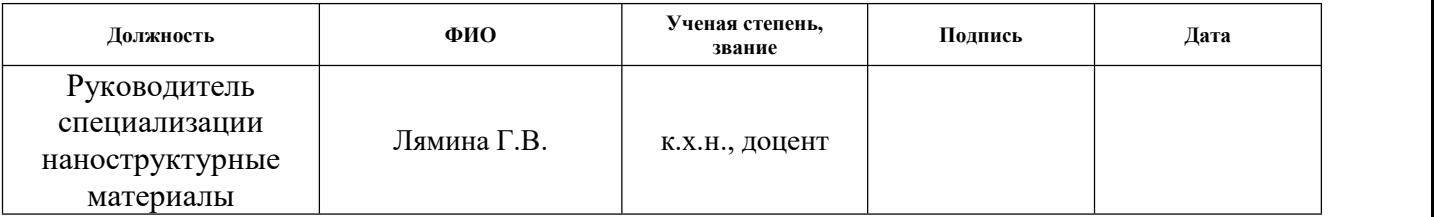

### **Реферат**

**Выпускная квалификационная работа:** 80 с., 19 рис., 20 табл., 38 источников литературы.

**Ключевые слова:** азотирование, ионн а я имплантация, электронно пучковая обработка, аустенитная сталь 12Х18Н10Т, структурно-фазовое состояние.

**Объектом исследования является:** имплантированная ионами азота аустенитная сталь 12Х18Н10Т до и после электронно-пучковой обработки.

**Цель работы** – исследовать влияние ионной имплантации и электронно пучковой обработки на структурно-фазовое состояние мартенситной высокохромистой стали 12Х18Н10Т.

**Методы исследования:** рентгенофазовый анализ, просвечивающая электр онная микроскопия.

**В результате** исследований установлено, что в результате ионной имплантации азота в образцы стали 12Х18Н10T формируется ионно легированный слой толщиной около 27 мкм, который состоит из  $\alpha$ -Fe, в объеме которого кристаллизуются наноразмерные частицы  $\varepsilon$ -Fe<sub>3</sub>N, средний размер которых составляет 10-20 нм. Формирование указанных выше фаз было обнаружено как в центре кратера распыления модифицированного образца, так и на расстояниях 10 мм и 20 мм от него, что свидетельствует о равномерности их распределения по поверхности модифицированного слоя стали 12Х18Н10T. В результате импульсной электронно-пучковой обработки имплантированных образцов стали 12Х18Н10T с плотностью энергии в импульсе 4 Дж/см 2 наблюдается формирование наплавленного модифицированного слоя толщиной около 20 мкм, который состоит преимущественно из зерен  $\gamma$ -Fe с включением нитридных фаз  $Fe<sub>16</sub>N<sub>2</sub>$  и CrN.

**Степень реализации:** научно-исследовательская работа

## **Список условных сокращений**

- РФА рентгенофазового анализа
- ПЭМ просвечивающий электронный микроскоп
- НИР научно-исследовательская работа
- РС распылительная сушка
- НЧ наночастицы
- ГОСТ государственный стандарт (СССР)
- ВКР выпускная квалификационная работа

# **СОДЕРЖАНИЕ**

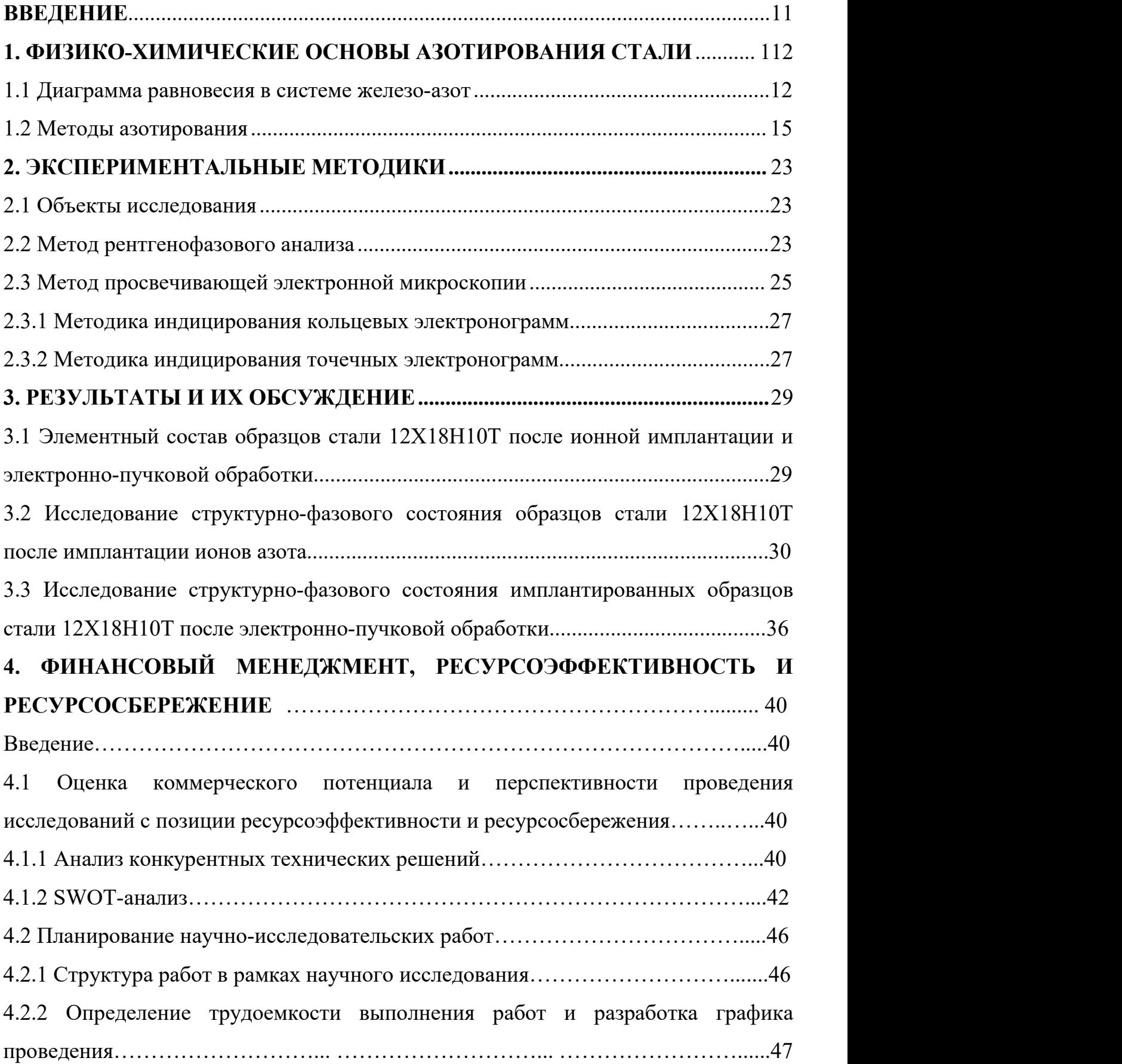

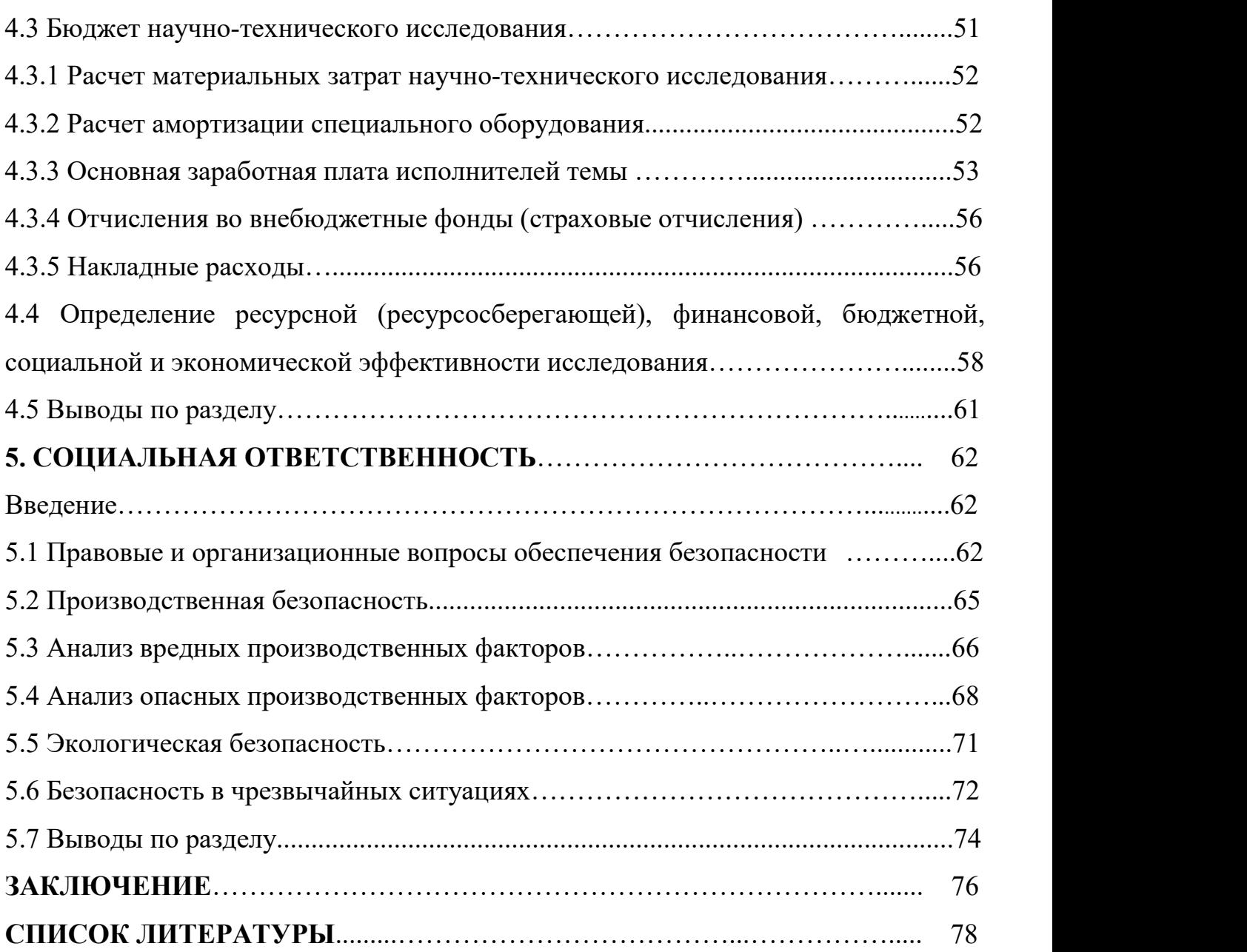

### **ВВЕДЕНИЕ**

Ионная имплантация является одним из эффективных методов модификации поверхности, при котором ионы внедряются в поверхностные слои твердых тел, вызывая изменение их физических и химических свойств. В последнее время интерес российских и зарубежных ученых привлекает применение ионной имплантации для осуществления процесса азотирования аустенитных сталей с целью повышения их прочностных свойств и коррозионной стойкости. Это обусловлено тем, что метод ионной имплантации может быть осуществлен в низкотемпературном режиме, а также существует возможность осуществлять контроль концентрации легируемого элемента и его пространственного расположения по глубине модифицированного слоя. Однако основным условием получения азотированных слоев, обладающих необходимым уровнем физико механических свойств, является установление взаимосвязи между технологией азотирования, структурой, составом и морфологией поверхностных слоев сталей и их свойствами.

Цель работы заключалась в исследовании влияния ионной имплантации и электронно-пучковой обработки на структурно-фазовое состояние мартенситной высокохромистой стали 12Х18Н10Т.

Задачи работы:

1. Провести анализ распределения элементов по глубине ионно легированного слоя стали 12Х18Н10Т.<br>2. Провести исследование микроструктуры и фазового состава образцов

стали 12Х18Н10Т после имплантации ионов азота по данным метода рентгенофазового анализа (РФА) и просвечивающей электронной микроскопии (ПЭМ).

3. Провести исследование микроструктуры и фазового состава имплантированных ионами азота образцов стали 12Х18Н10Т после электронно лучевой обработки по данным метода рентгенофазового анализа (РФА) и просвечивающей электронной микроскопии (ПЭМ).

11

## **1. ФИЗИКО-ХИМИЧЕСКИЕ ОСНОВЫ АЗОТИРОВАНИЯ СТАЛИ**

### <span id="page-11-0"></span>**1.1 Диаграмма равновесия в системе железо-азот**

Исследованию взаимодействия Fe с N посвящено значительное число работ. На рис. 1 представлена диаграмма состояния Fe–N, представленная в [\[1](#page--1-0)]. Согласно диаграмме состояния (рисунок 1.1), азот образует с железом несколько фаз (рисунок 1.2):

1.  $\alpha$  -фаза (азотистый феррит) – твердый раствор внедрения азота в  $\alpha$ -Fe;

2.  $\gamma$ -фаза (азотистый аустенит) – твердый раствор внедрения азота в  $\gamma$ -Fe, который существует выше температуры эвтектоидного превращения (591°С)

3.  $\gamma$ -фаза – твердый раствор на основе нитрида железа Fe<sub>4</sub>N;

4.  $\varepsilon$ -фаза – твердый раствор на основе нитрида железа Fe<sub>3</sub>N;

5.  $\zeta$  -фаза – твердый раствор на основе нитрида железа Fe<sub>2</sub>N;

 $6.$  α"-фаза (азотистый мартенсит) – метастабильный нитрид Fe<sub>16</sub>N<sub>2</sub> или Fe<sub>8</sub>N. -фаза содержит незначительное количество азота в растворе. Максимальная растворимость N в α-Fe при температуре 590 °С, составляет 0,4 ат.% и с понижением температуры до 200 °С уменьшается до 0,035 ат.%.  $\alpha$ -фаза имеет решетку объемно-центрированного куба, постоянная которой с повышением содержания азота увеличивается и достигает 2,8698 Å при максимальном содержании азота в твердом растворе [\[2](#page--1-1)].

 -фаза устойчива при температурах выше 590 °С. Максимальная растворимость азота в  $\gamma$ -фазе составляет 10,3 ат.% при температуре 650 °С.  $\gamma$ -фаза имеет структуру гранецентрированного куба. Параметр решетки -Fe при увеличении содержания азота увеличивается от 3,637 Å при 0 ат.% N до 3,646 Å при содержании 8,67 ат.% N. При 590 °С  $\gamma$ -фаза претерпевает эвтектоидный распад  $\gamma$ -Fe  $\leq \alpha$ -Fe +  $\gamma$  '-Fe<sub>4</sub>N. Содержание азота в сплаве эвтектоидного состава равно 8,75 ат.%.

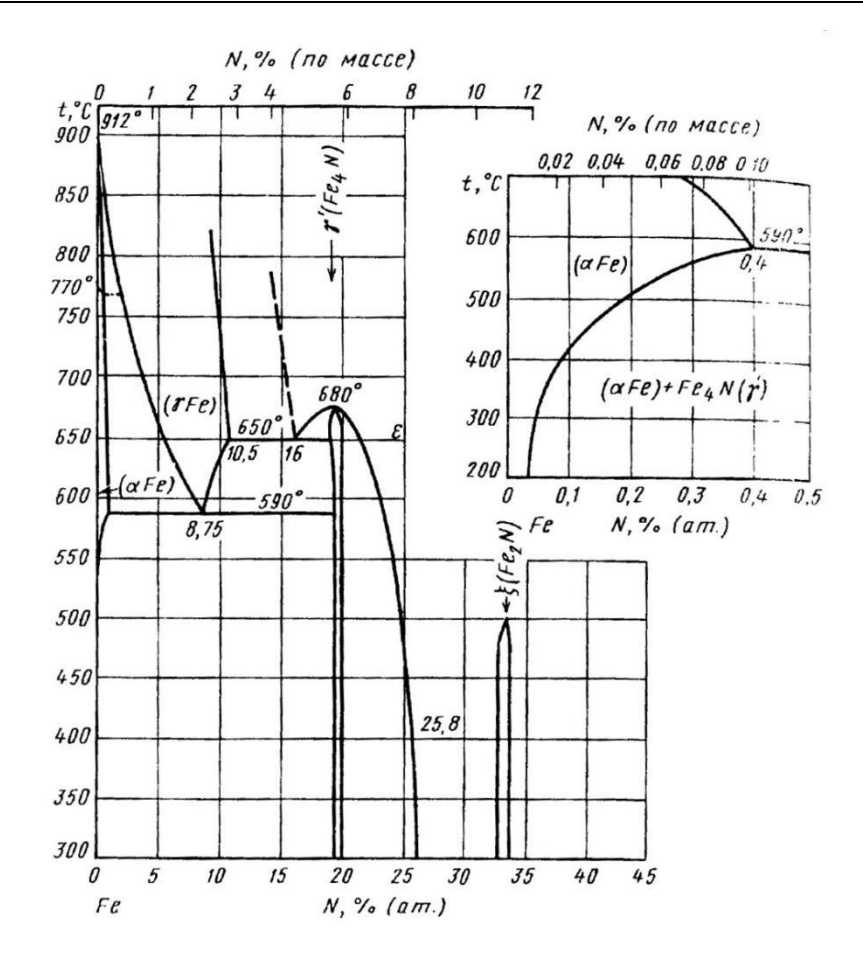

Рисунок 1.1 – Диаграмма состояния системы Fe-N

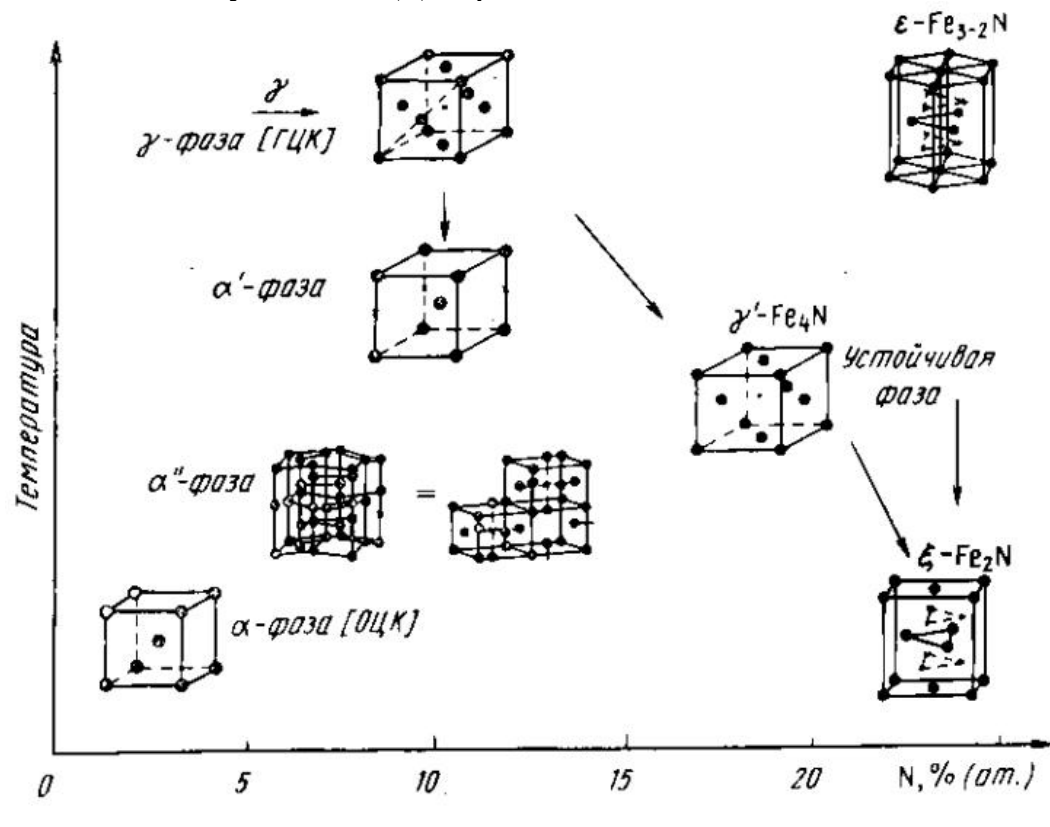

Рисунок 1.2 – Кристаллическое строение фаз в системе Fe-N [\[3](#page--1-2)]

 $\gamma$ '-фаза (Fe<sub>4</sub>N) кристаллизуется из твердого раствора  $\varepsilon$  при температуре 680 $\pm$ 5 °C, область гомогенности которой при температуре 650 °С лежит в интервале содержания азота  $19,1-20$  ат.%.  $\gamma$  '-фаза (Fe<sub>4</sub>N) также имеет структуру гранецентрированного куба, но супорядоченным строением – атомы азота расположены упорядочено в центре ячейки куба. Параметр решетки *а* фазы '- Fe4N в узкой области гомогенности изменяется от 3,791 Å до 3,801 Å. Для образца, отвечающего по составу соединению Fe4N, параметр решетки *а* определен равным 3,795 Å.

 -фаза, в области которой лежит нитрид Fe3N, существует при различных температурах в широком интервале составов (содержание азота от 15,35 до 33 ат%). Так, область гомогенности фазы  $\varepsilon$  при температуре 20 °С расположена при концентрациях азота  $26,0-33,2$  ат.%. Параметры решетки  $\varepsilon$ -фазы, имеющей гексагональную плотноупакованную решетку с упорядоченным расположением атомов азота, изменяются от *а* = 2,660 Å; *с* = 4,343 Å до *а* = 2,760 Å; *с* = 4,420 Å при увеличении содержания азота от 19,42 до 33,02 ат.%. При температуре 650 °С и содержании азота 16,0 ат.%  $\varepsilon$ -фаза претерпевает эвтектоидное превращение  $\varepsilon \rightarrow \gamma$ - $Fe + \gamma'$ -Fe<sub>4</sub>N.

 $\xi$ -фаза (Fe<sub>2</sub>N) кристаллизуется из твердого раствора  $\varepsilon$  при температуре 500 °С и содержании азота 33,2 ат.%.  $\xi$ -фаза (Fe<sub>2</sub>N) имеет орторомбическую структуру, постоянные решетки которой равны: *а* = 5,523, *b* = 4,835, *с* = 4,425.

α''-фаза является промежуточным продуктом превращения азотистого мартенсита α' в Fe4N, имеет кристаллическую решетку, которая состоит из восьми искаженных и расширенных объемноцентрированных тетрагональных ячеек исходной мартенситной структуры. Постоянные решетки  $\alpha$ <sup>"</sup>-фазы:  $a'=5,719$ ,  $c'=6,291.$ 

### <span id="page-14-0"></span>**1.2 Методы азотирования**

Процесс азотирования сталей, который был предложен академиком Чижевским Н.П., представляет собой метод обработки поверхностных слоев стальных изделий с целью насыщения их азотом [[4,](#page--1-3) [5](#page--1-4)]. Применение такой обработки для стальных изделий позволяет повышать ряд их характеристик. Но при этом данный метод обладает некоторыми значимыми преимуществами по сравнению с таким популярным методом обработки стали, как цементация. В частности, процесс азотирования сталей и изделий из них осуществляется как правило при не очень высоких температурах, но при этом твердость поверхностных слоев обрабатываемых изделий увеличивается в несколько раз. При этом процесс азотирования позволяет достигать более устойчивые параметры твердости стальных изделий по сравнению с показателями твердости стали, полученных в процессе цементации. Кроме того, в процессе азотирования не происходит изменение формы и геометрических размеров азотируемых стальных деталей, что позволяет применять данный метод для обработки стальных изделий, прошедших финишную обработку и имеют определенные геометрические параметры.

В настоящее время существует большое многообразие технологических процессов азотирования, которые могут быть разделены по следующим классификационным признакам (рис. 1.3) [[6\]](#page--1-5):

 по агрегатному состоянию среды, в которой осуществляется азотирование – газовое, жидкое, ионное;

 по температуре осуществления процесса – низкотемпературные, среднетемпературные, высокотемпературные;

 способа подвода энергии – нагрев за счет конвекции, излучения, низкотемпературной плазмы, индукционного, электронного и лазерного нагрева

структуре получаемых слоев в стали

15

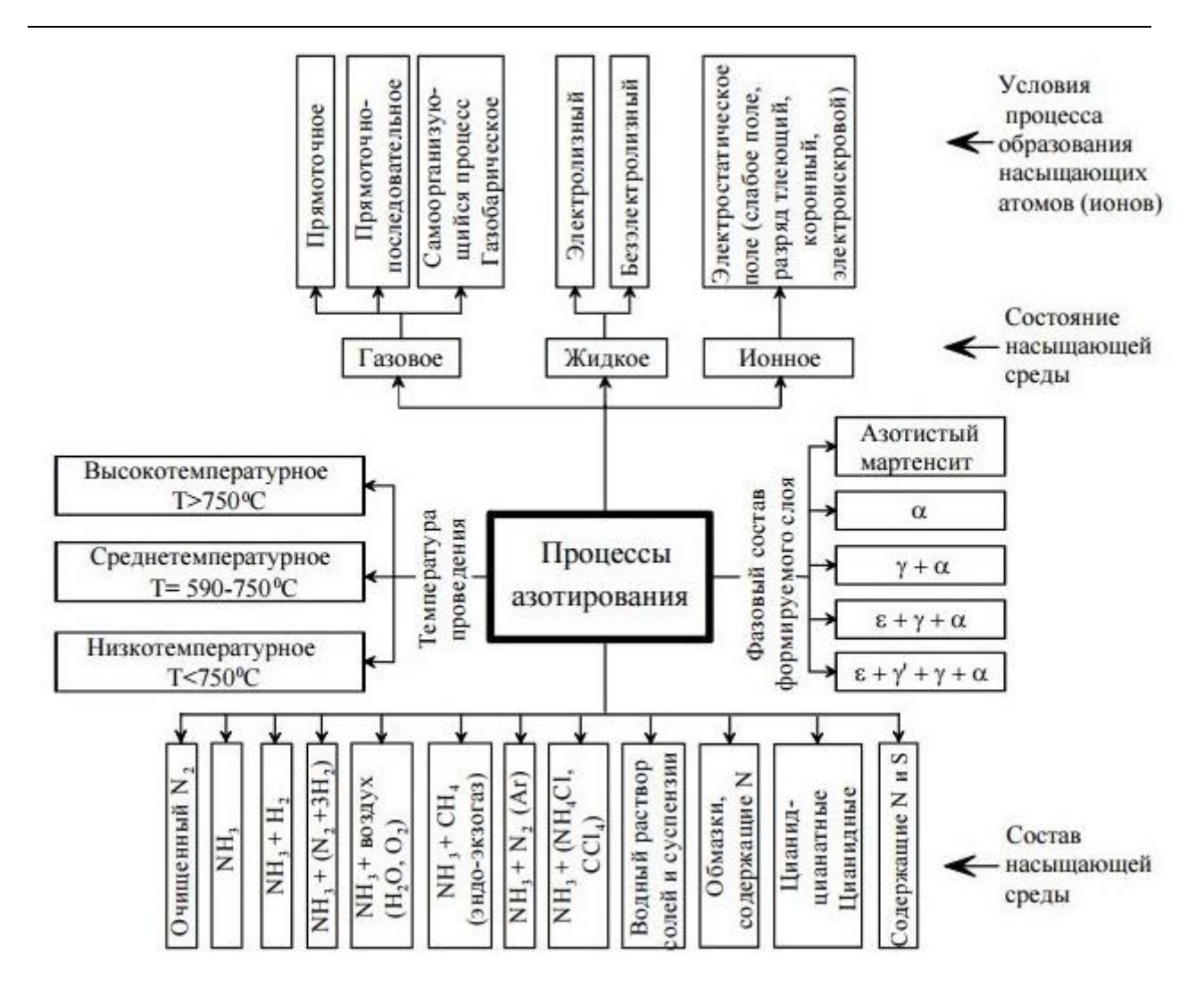

Рисунок 1.3 – Классификация процессов азотирования

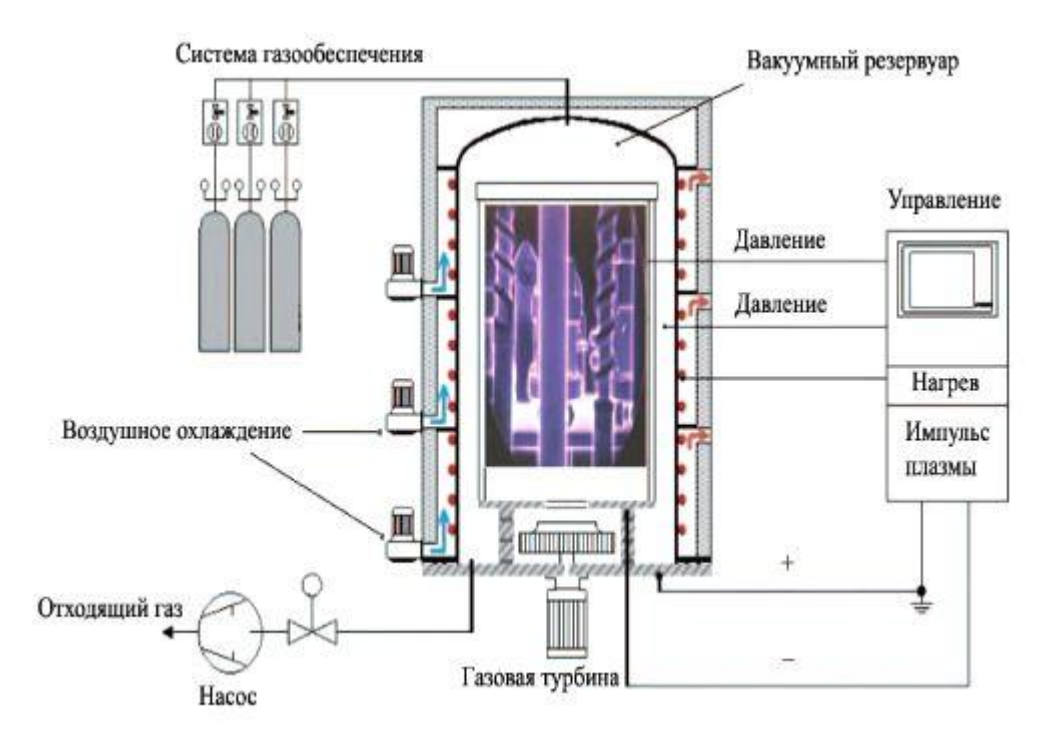

Рисунок 1.4 – Схема установки для азотирования сталей

Традиционно процесс азотирования стали осуществляется путем нагрева обрабатываемых стальных изделий в среде с высоким содержанием аммиака. Для этого стальные изделия размещают в плотно закрытом муфеле и помещают в печь для осуществления процесса азотирования (рисунок 1.4). Для формирования рабочей среды в камеру печи под давлением напускают аммиак. Далее муфель с деталью нагревают до температуры в интервале от 500 до 600°С. В результате нагревания происходит разложение аммиака, в результате которого в камере печи образуется атомарный азот. Выделяющийся в процессе нагревания атомарный азот диффундирует в поверхностные слои обрабатываемой детали. После выдержки при заданном температурном режиме в газовой среде азота на поверхности обрабатываемой детали через некоторое время образуется нитридный слой толщиной в несколько микрометров [\[7](#page--1-6)]. Из этого следует, что основным недостатком данного способа азотирования сталей является тот факт, что для получения азотированного слоя требуемой толщины требуется очень длительная выдержка образцов (от нескольких десятков до сотен часов) в атмосфере азота.

Для введения азота в поверхностные слои металлов и сплавов очень часто используют и другой метод азотирования – плазменное азотирование [\[8](#page--1-7), [9](#page--1-8)]. Плазменное азотирование, также известное как ионное азотирование, было изобретено Венхельдтом и Бергхаузом в 1932 году, но широкое применение в промышленности получило только в 1970-х годах. В этом методе для введения образующегося азота в стальные изделия с его последующей диффузии в их подповерхностные слои используется явление тлеющего разряда [\[10](#page--1-9)]. Процесс плазменного азотирования обрабатываемых изделий осуществляется в печи, где между деталью, подлежащей обработке, в качестве катода и печью в качестве анода подается электрическое напряжение (см. рисунок 1.5). Перед началом процесса плазменного азотирования в рабочей камере создается вакуум (50 до 400 Па). Затем вводится газ, содержащий смесь азота и водорода, иногда обогащенный аргоном или метаном. После этого в камере между катодом и анодом прикладывают пульсирующее напряжение и возникает тлеющий разряд, в

17

результате чего в камере образуются ионы азота с высокой кинетической энергией. Ионы азота ударяются о поверхность катода, что приводит к распылению материала катода. Активные атомы азота в смеси обрабатывающих газов могут образовывать с атомами железа азотируемой стали химическое соединение. Кроме того, в зависимости от температуры и времени атомы азота диффундируют в глубь стали, что приводит к азотированию её поверхностных слоев.

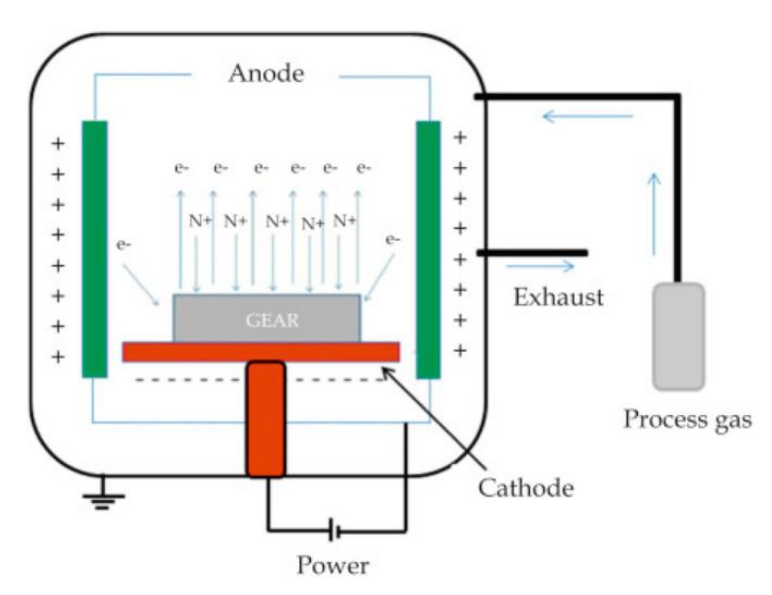

Рисунок 1.5 – Схема установки для плазменного азотирования сталей

Преимущества плазменного азотирования по сравнению с традиционным азотированием включают:

1. Высокая скорость насыщения поверхности обрабатываемых изделий;

2. Формирование диффузионных слоев с заданным фазовым составом и структурой;

3. Возможность осуществлять регулируемый процесс азотирования;

4. Отсутствие искажений деталей, что исключает необходимость последующей обработки;

5. Может выполняться при относительно низких температурах (450-550 °C);

6. Значительное уменьшение длительности процесса по сравнению с традиционным азотированием

7. Экологичность процесса.

Рассмотренные выше традиционные методы азотирования, реализуемые в газовой и плазменной среде в основном используют для повышения твердости и износостойкости изделий из стали. Однако данные способы азотирования хромированных сталей приводят к падению их коррозионной стойкости из-за формирования частиц CrN при температурах выше 400°С [11]. Поэтому плазменное азотирование рекомендуется проводить при более **НИЗКИХ** температурах. В этом случае для получения относительно тонких нитридных слоев требуется очень длительное время азотирования. Например, в случае стали 08X17H13M2 в результате плазменного азотирования при температуре 400°С в течение 60 часов толщина формируемого нитридного слоя составила 20 мкм [12]. В связи с этим в последнее время наиболее широко для процесса азотирования сталей стали использовать такие методы, как ионная имплантация [13] и плазменно-иммерсионная ионная имплантация [11, 14, 15].

Плазменная иммерсионная ионная имплантация (ПИИИI) - это недавно разработанная технология, которая обеспечивает ионную имплантацию при умеренной энергии (10-50 кэВ) и, таким образом, позволяет проникать внедряемому элементу глубже, поверхностный оксидный чем барьер. Повреждения, вызванные ионной имплантацией, вместе с поверхностным напылением могут создать благоприятные граничные условия для эффективной последующей диффузионной обработки, такой как азотирование. Следовательно, одной из основных причин интереса к плазменной иммерсионной имплантации связано с возможностью использовать ее в качестве комбинированной обработки вместе с процессом диффузии. Известно, что при температуре выше 250 °С в некоторых металлах значительную роль играет диффузия имплантированных частиц (таких как ионы азота). Поскольку мишень полностью погружена в плазму в процессе плазменной иммерсионной имплантации, то при высокой температуре происходит диффузия азота как внутрь имплантируемого образца, так и к его поверхности. Внутренняя диффузия больше, чем внешняя, из-за высокой концентрации азота у самой поверхности. Этому процессу также способствует поступление азота внутрь за счет самой ионной имплантации. Более того, за счет

19

бомбардировки высокоэнергетическими ионами и распыления поверхности мишени в процессе ПИИИ могут быть созданы соответствующие условия для эффективного последующего процесса азотного азотирования. Кроме того, за счет последовательной диффузионной обработки можно получить более толстые модифицированные слои, чем можно получить при использовании только ПИИИ.

Далее в качестве иллюстрации возможностей плазменно-иммерсионной ионной имплантации остановимся на рассмотрении результатов модификации поверхностных слоев стали 08Х18Н10 при использовании комбинированной двухэтапной обработки - ПИИИ и плазменного азотирования, представленных в работе [16]. На рисунке 1.6, а показаны измеренные профили твердости по глубине для нержавеющей стали 08Х18Н10, подвергнутой только плазменной иммерсионной ионной имплантации (ПИИИ) и двойному процессу обработки, включающему плазменную иммерсионную ионную имплантацию и плазменного азотирования (ПА). Из полученных данных видно, что упрочняющий эффект при двойном процессе обработки превосходит упрочняющий эффект, полученный при использовании только ПИИИ. Для нержавеющей стали 08Х18Н10 твердость образца, подвергнутого двойной обработке, имеет максимальное значение непосредственно в близи поверхности, в то время как в случае плазменной иммерсионной ионной имплантации максимальное увеличение твердости наблюдается на расстоянии около 150 нм от поверхности. Однако упрочняющий эффект  $\overline{B}$ случае плазменной иммерсионной ионной имплантации распространяется на большие глубины исследуемого образца.

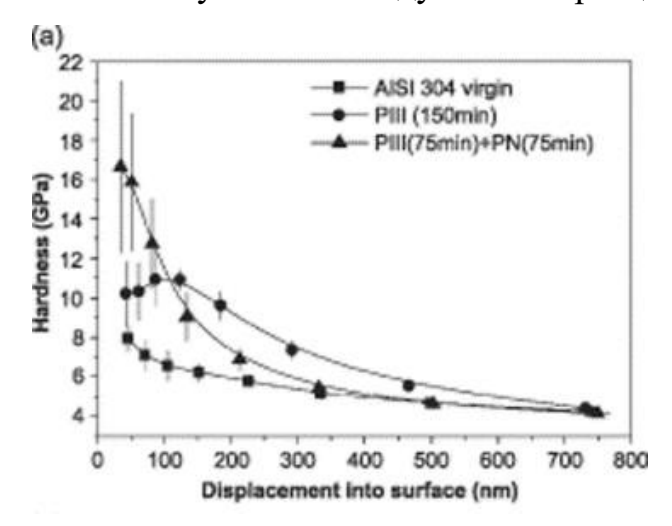

Рисунок 1.6 – Изменение твердости по глубине образцов нержавеющей стали 08Х18Н10, подвергнутых ПИИИ и двухэтапной обработке (ПИИИ+ПА)

На рисунке 1.7 представлены дифрактограмма образцов стали, подвергнутого двухэтапной обработке в сравнении с дифрактограммой образца, обработанного только методом ПИИИ. Наряду стипичными пиками γ-фазы аустенита в спектрах при меньших углах Брэгга появляются расширенные пики γ- <sup>N</sup> -фазы аустенита, обусловленные отражениями рентгеновского излучения от модифицированного слоя, обогащенного азотом. Кроме того, на дифрактограмме образца при двухэтапной обработке присутствует пик при 42,9°, обозначенный γ N2 . Из этих данных следует, что обычная обработка ПИИИ аустенитных нержавеющих сталей приводит к образованию слоя метастабильного твердого раствора на основе ГЦК, пересыщенного азотом, известного как расширенный аустенит у N. Эта фаза обладает высокими значениями твердости и износостойкости с одновременным сохранением необходимого уровня коррозионной стойкости нержавеющей стали. Однако, когда образец стали подвергается обработке методом ПИИИ с последующим процессом ПА, на дифракционной картине появляется новая дифракционная линия  $\gamma$  N (обозначенная  $\gamma$  N<sub>2</sub> ) в дополнение к обычно наблюдаемому пику  $\gamma$  N (обозначенному здесь как  $\gamma$  N<sub>1</sub>). Эти результаты позволяют предположить, что существует двухслойная структура, состоящая из двух отдельных подслоев,<br>обогащенных азотом.

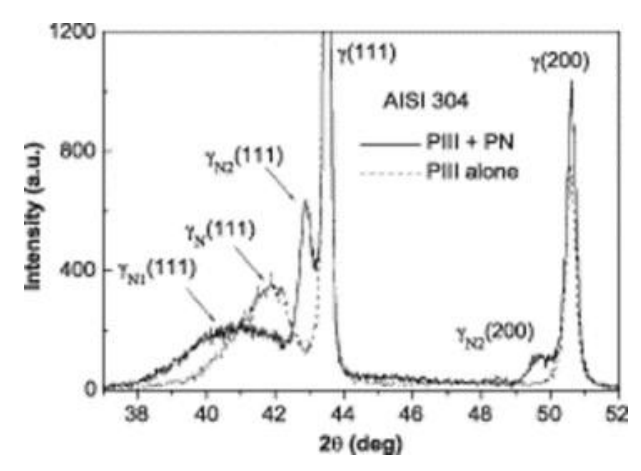

Рисунок 1.7 – Изменение твердости по глубине образцов нержавеющей стали 08Х18Н10, подвергнутых ПИИИ и двухэтапной обработке (ПИИИ+ПА)

Несколько аналогичная ситуация была ранее описана в работе Williamson et al. [\[](https://www.sciencedirect.com/science/article/pii/S0257897204002695)[1](#page--1-16)[7\]](https://www.sciencedirect.com/science/article/pii/S0257897204002695) для аустенитных сталей, имплантированных низкоэнергетическим пучком ионов азота с высоким потоком. Рентгеновская дифракция по методу скользящего пучка и профиль распределения легирующего азота по глубине, представленные в вышеуказанной работе продемонстрировали, что две фазы  $\gamma$  N на дифрактограмме фактически представляют собой два отдельных слоя, обогащенных азотом: сверху расположен слой  $\gamma$  N<sub>1</sub>, за которым следует второй слой  $\gamma_{N2}$ . Другие авторы [\[1](https://www.sciencedirect.com/science/article/pii/S0257897204002695)[8](#page--1-17)[\]](https://www.sciencedirect.com/science/article/pii/S0257897204002695) также наблюдали образование двухслойной структуры при плазменном азотировании стали и предположили, что фаза  $\gamma_{N2}$  образовалась в результате термодиффузии при медленном охлаждении образцов. Мы полагаем, что в нашем случае верхний поверхностный слой  $\gamma$  N1 создается при обработке образцов методом ПИИИ, а второй обогащенный азотом подслой  $\gamma_{N2}$  – в процессе плазменного азотирования. Чтобы получить эту вторую γ -фазу N2 , необходимо подавать большое количество азота в поверхностный слой, что обеспечивается в условиях ПИИИ. Формирование двухслойной расширенной аустенитной структуры (γ N1 и γ N2) в поверхностных слоях стали 08Х18Н10 в результате двухэтапного процесса обработки (ПИИИ и ПА) может оказывать существенное влияние на механические свойства исследуемых образцов. Действительно, ранее было показано, что образцы стали 08Х18Н10, подвергнутые двухэтапной обработке, обладают более высокими значениями твердости поверхности, чем образцы, обработанные только методом ПИИИ.

Таким образом, формирование в процессе двухэтапной обработки на поверхности стали 08Х18Н10 нитридного слоя с двумя отдельными подслоями, отличающихся разным содержанием азота, позволяет значительно повысить твердость исследуемых образцов до 17 ГПа. Следовательно, комбинированная обработка с использованием ПИИИ в сочетании с плазменным азотированием может найти широкое применение в различных отраслях промышленности для модификации структуры и механических свойств для изделий, изготовленных из стали марки 08Х18Н10. <https://www.sciencedirect.com/science/article/pii/S0257897204002695>

## <span id="page-22-0"></span>**2. ЭКСПЕРИМЕНТАЛЬНЫЕ МЕТОДИКИ**

#### <span id="page-22-1"></span>**2.1 Объекты исследования**

В качестве объекта исследования выступал образец нержавеющей стали марки 12Х18Н10Т, подвергнутой низкоэнергетической имплантации ионами азота при T=500 °C.

Имплантация ионов азота в сталь 12Х18Н10T осуществлялась на экспериментальной установке с плазменно-иммерсионным извлечением ионов и их последующей баллистической фокусировкой. Ионы азота с энергией 1,2 кэВ имплантировали в образцы из нержавеющей стали при рабочем давлении 0,6 Па в течение 60 мин при токе дугового разряда плазмогенератора ПИНК-П 25 А. Перед процессом ионной имплантации образцы очищались и нагревались ионами аргона с энергией 1,2 кэВ в течение 20 мин. Температура образцов стали в процессе ионной имплантации азота составляла 773 Кельвин.

Далее имплантированный образец стали 12Х18Н10T был подвергнут электронно-лучевой обработке на электронном источнике «СОЛО» с помощью электронного пучка с длительностью импульса 20 мкс в одноимпульсном режиме (количество импульсов облучения 5) с плотностью энергии в пучке 4 Дж/см2.

#### <span id="page-22-2"></span>**2.2 Метод рентгенофазового анализа**

Анализ фазового состава исследуемых образцов выполняли методом рентгенофазового анализа (РФА) на основании анализа дифрактограмм, полученных с помощью дифрактометра ДРОН-7. Съемка дифракционного спектра покрытий проводили при непрерывном 2θ-сканировании с фокусировкой по Брэггу-Брентано в излучении кобальтового анода (длина волны излучения CoKa  $\lambda$  = 1,78897 Å).

Предварительную обработку дифрактограммы исследуемого образца проводили с помощью программы для обработки данных Renex. Для описания профиля линий на дифрактограмме исследуемого образца использовали функцию Лоренца (Lorentzian). В результате профильного анализа в программе Renex на дифрактограмме исследуемого образца для всех дифракционных линий. присутствующих на дифрактограммах исследуемых образцов, были определены следующие параметры аппроксимирующей линии:

- Profile-shape function уравнение профильной функции;
- $\bullet$  d межплоскостное расстояние, A;
- FWHM полуширина, градусы;
- Агеа $A$  абсолютная интегральная интенсивность пика;
- AreaR относительная интегральная интенсивность пика.

Достоверность определения параметров аппроксимирующей линии. полученных в процессе полной оптимизации оценивали путем графического сравнения экспериментального и расчетного дифракционных профилей, используя линию «различий».

Идентификация кристаллических фаз выполнялась с учетом наложенных ограничений на элементный состав образцов методом сравнения углов  $2\theta$  для четко выявленных при регистрации максимумов интенсивности Ha дифрактограммах со стандартными значениями из структурной базы данных Международного центра дифракционных данных ICDD.

После индицирования дифрактограммы вещества с кубической решёткой ее период определяли методом графической экстраполяции, используя функцию Нельсона-Райли. Величину периода решетки а рассчитывали по нескольким линиям на рентгенограмме, используя формулу:

$$
a=d_{hkl}\sqrt{h^2+k^2+l^2},
$$

где  $d_{hkl}$  – межплоскостное расстояние; h, k, l – индексы Миллера.

#### <span id="page-24-0"></span>**2.3 Метод просвечивающей электронной микроскопии**

Электронно-микроскопические исследования образцов стали после ионной имплантации азота проводились на просвечивающем электронном микроскопе . Фольги для проведения ПЭМ исследований готовили по схеме «cross-section» методом ионного травления с помощью пучка ионов аргона на установке ION- SLICER EM-09100IS (Jeol, Япония). С целью изучения микроструктуры и фазового состава исследуемых покрытий для каждого образца с помощью просвечивающего электронного микроскопа были получены светлопольные и темнопольные изображения, а также микродифракционные картины с выделенного участка тонкой фольги.

Перед началом процедуры индицирования электронограммы исследуемого вещества была определена дифракционная постоянная L электронного микроскопа с помощью эталона. В качестве эталона использовали нанокристаллический образец золота, который дает четкую кольцевую электронограмму, показанную на рисунке 2.1, а. Межплоскостное расстояние для плоскостей с индексами Миллера (HKL) в кубическом кристалле с параметром решетки a (для золота а=4,0781 Å) определяется соотношением:

$$
d = \frac{a}{\sqrt{h^2 + k^2 + l^2}}
$$
 (2.1)

Из равенств (2.1) и (2.2), можно получить соотношение:

$$
\sqrt{h^2 + k^2 + l^2} = \frac{a}{\lambda L}R\tag{2.2}
$$

Из соотношения (2.3) следует, что график зависимости радиуса дифракционного кольца R от  $\ \sqrt{h^2 + k^2 + l^2} \ \$ представляет собой прямую линию (рисунок 2.1, б). Тогда угловой коэффициент этой прямой будет равен:

$$
tg\alpha = \frac{a}{\lambda L} \tag{2.3}
$$

Отсюда следует

$$
\lambda L = \frac{a}{\text{tg}\alpha} \tag{2.4}
$$

25

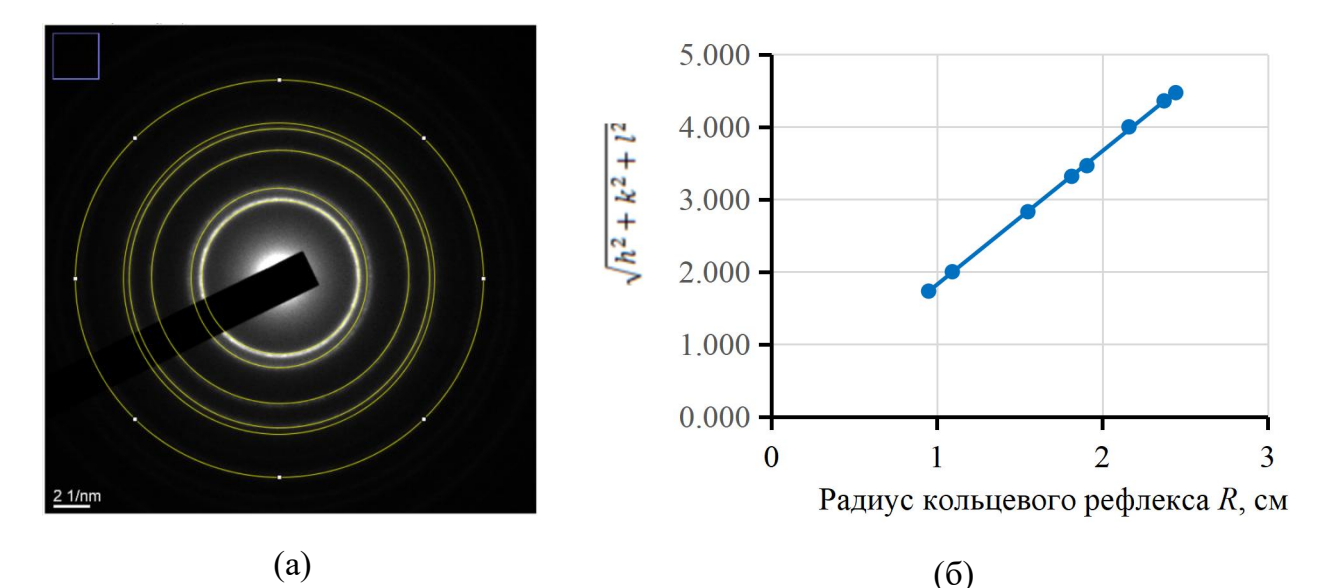

Рисунок 2.1 – Определение дифракционной постоянной просвечивающего электронного микроскопа (ПЭМ): а – электронограмма для поликристаллического образца золота, являющегося эталоном; б – график для определения дифракционной постоянной ПЭМ

Таблица 2.1 – Результаты для определения постоянной С для электронного микроскопа по электронограмме Au

| № кольца       | Диаметр, см | Радиус, см | $d_{hkl}$ , $\AA$ | (h k l) | $\sqrt{h^2 + k^2 + l^2}$ |
|----------------|-------------|------------|-------------------|---------|--------------------------|
|                | 19.191      | 9.596      | 2,355             | (111)   | 1.73                     |
| 2              | 21.873      | 10.936     | 2,039             | (200)   | 2.00                     |
| 3              | 31.045      | 15.523     | 1,442             | (220)   | 2.83                     |
| $\overline{4}$ | 36.513      | 18.256     | 1,230             | (311)   | 3.32                     |
| 5              | 38.065      | 19.032     | 1,177             | (222)   | 3.46                     |
| 6              | 43.816      | 21.908     | 1,019             | (400)   | 4.00                     |
| 7              | 47.661      | 23.830     | 0,936             | (331)   | 4.36                     |
| 8              | 49.107      | 24.553     | 0,912             | (420)   | 4,47                     |

Таким образом, измеряем с помощью программы «ImageJ» диаметры последовательного ряда колец на электронограмме золота и присваиваем им соответствующие индексы Миллера (таблица 2.1). Затем мы можем рассчитать дифракционную постоянную С электронного микроскопа по формуле (2.4) (см. таблицу 2.1). Далее осуществляли индицирование электронограмм исследуемого образца.

#### 2.3.1 Методика индицирования кольцевых электронограмм

1. Для этого, на электронограммах исследуемого образца с помощью программы «ImageJ» измерили диаметры всех присутствующих дифракционных колец.

2. Используя полученное значение постоянной С для электронного микроскопа, рассчитываем величину межплоскостных расстояний по основной формуле электронографии:

$$
d_{hkl} = \frac{2 \cdot \lambda L}{D} \tag{2.5}
$$

3. После этого полученный ряд значений межплосокстных расстояний сопоставили с набором табличных значений dHKL предполагаемых фаз с учетом возможной погрешности в определении dHKL не более 0,02 Å. Ориентируясь на три набора плоскостей с наибольшей интенсивностью дифракции, а также на набор плоскостей  $\mathbf{c}$ максимальным  $\Pi$ O экспериментальным данным межплоскостным расстоянием, был проведен первичный поиск фаз.

## 2.3.2 Методика индицирования точечных электронограмм

1. Определяем положение нулевого рефлекса – узел (000). Нулевой рефлекс характеризуется наибольшим размером по сравнению с остальными рефлексами, а также обладает наибольшей интенсивностью на электронограмме.

2. Выделяем на электронограмме рефлексы, принадлежащие одной кристаллографической зоне.

3. Осуществляем измерение расстояний  $R$  между центральным пятном и другими дифракционными пятнами на электронограмме. Строим вектора от нулевого рефлекса (нулевого пучка 000) до рефлексов  $h_i k_i l_i$ , положение которых совпадает с узлами нанесенной сетки. В простейшем случае достаточно измерений длины двух векторов  $r_1$  и  $r_2$ , построенных для рефлексов, не лежащих на одной прямой и проходящих через центр электронограммы. Полученные значения  $r_1$  и  $r_2$  сравниваем с табличными данными предполагаемой фазы,

27

рассчитанными из величины межплоскостных расстояний по формуле (2.2) для фаз с кубической кристаллической решеткой.

4. Определяем углы между дифракционными векторами  $(h_1k_1l_1)$ , и  $(h_2k_2l_2)$ . Измеряем угол ф\* между линиями, проведенными из центрального рефлекса (000) в места локализации двух произвольных отражений в узлах сетки. Сравниваем измеренное значение угла с расчетным значением угла межу двумя плоскостями. Среди ряда возможных целочисленных (положительных и отрицательных) значений  $(h_1k_1l_1)$ , и  $(h_2k_2l_2)$  надо выбрать те, которые дают такие величины расстояний и углов, которые в пределах точности метода совпадут с измеренными значениями  $r_1$ ,  $r_2$ , и  $\varphi^*$ . Окончательно уточняем индексы плоскостей  $(h_1k_1l_1)$ , и  $(h_2k_2l_2)$ .

Если выбранные радиус-векторы рефлексов  $\mathbf{1}$  $\overline{M}$ 2 образуют параллелограмм, то индексы для рефлекса 3 могут быть определены по правилу векторного сложения:

$$
h_3=h_1+h_2 \t k_3=k_1+k_2 \t l_3=l_1+l_2 \t (2.6)
$$

5. Определение индексов оси зоны. В кристалле всегда можно выделить плоскости, одному которые параллельны направлению в пространстве.

При параллельном переносе все эти плоскости пересекаются  $\Pi{\rm O}$ данному направлению (рисунок 2.2), которое называется осью зоны, а плоскостей совокупность таких кристаллографической зоной. Для группы из двух пересекающихся плоскостей  $(h_1 \; k_1 \; l_1)$  и  $(h_2 \; k_2 \; l_2)$ , формирующих кристаллографическую 30HV, индексы оси зоны [u v w] могут быть

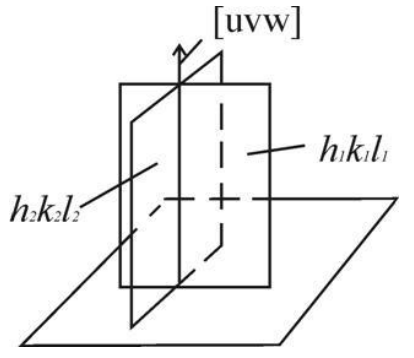

Рисунок 2.2 - Ось зоны

определены из векторного произведения двух векторов по схеме:

# 4. Финансовый менеджмент, ресурсоэффективность и ресурсосбережение Ввеление

Основная цель данного раздела - оценить перспективность развития и планировать финансовую и коммерческую ценность конечного продукта, представленного в рамках исследовательской программы. Коммерческая ценность определяется не только наличием более высоких технических характеристик над конкурентными разработками, но и тем, насколько быстро разработчик сможет ответить на следующие вопросы - будет ли продукт востребован на рынке, какова будет его цена, каков бюджет научного исследования, какое время будет необходимо для продвижения разработанного продукта на рынок.

Данный раздел, предусматривает рассмотрение следующих задач:

- Оценка коммерческого потенциала разработки.
- Планирование научно-исследовательской работы;
- Расчет бюджета научно-исследовательской работы;

• Определение ресурсной, финансовой, эффективности бюджетной исследования.

Целью данной ВКР является разработка технологии модификации поверхности образцов из аустенитной стали 12Х18Н10Т методом имплантации высокопрочных ионов азота.

#### 4.1 Оценка коммерческого потенциала и перспективности

провеления исследований ресурсоэффективности  $\mathbf{c}$ позиции и ресурсосбережения

4.1.1 Анализ конкурентных технических решений

Представим результаты анализа конкурирующих разработок, существующих на рынке с целью определения конкурентоспособности разрабатываемого продукта или технологии.

Основной конкурирующей разработкой являются производства изделий сложной формы. Оценочная карта для сравнения конкурентных технических решений представлена в таблице 4.2.

Бф – производства изделий сложной формы из металлических порошков методом квазиизостатического прессования;

Бк1 – производства сложной формы из металлических порошков методом селективного лазерного спекания

Таблица 4.1 – Сравнение конкурентных технических решений (разработок)

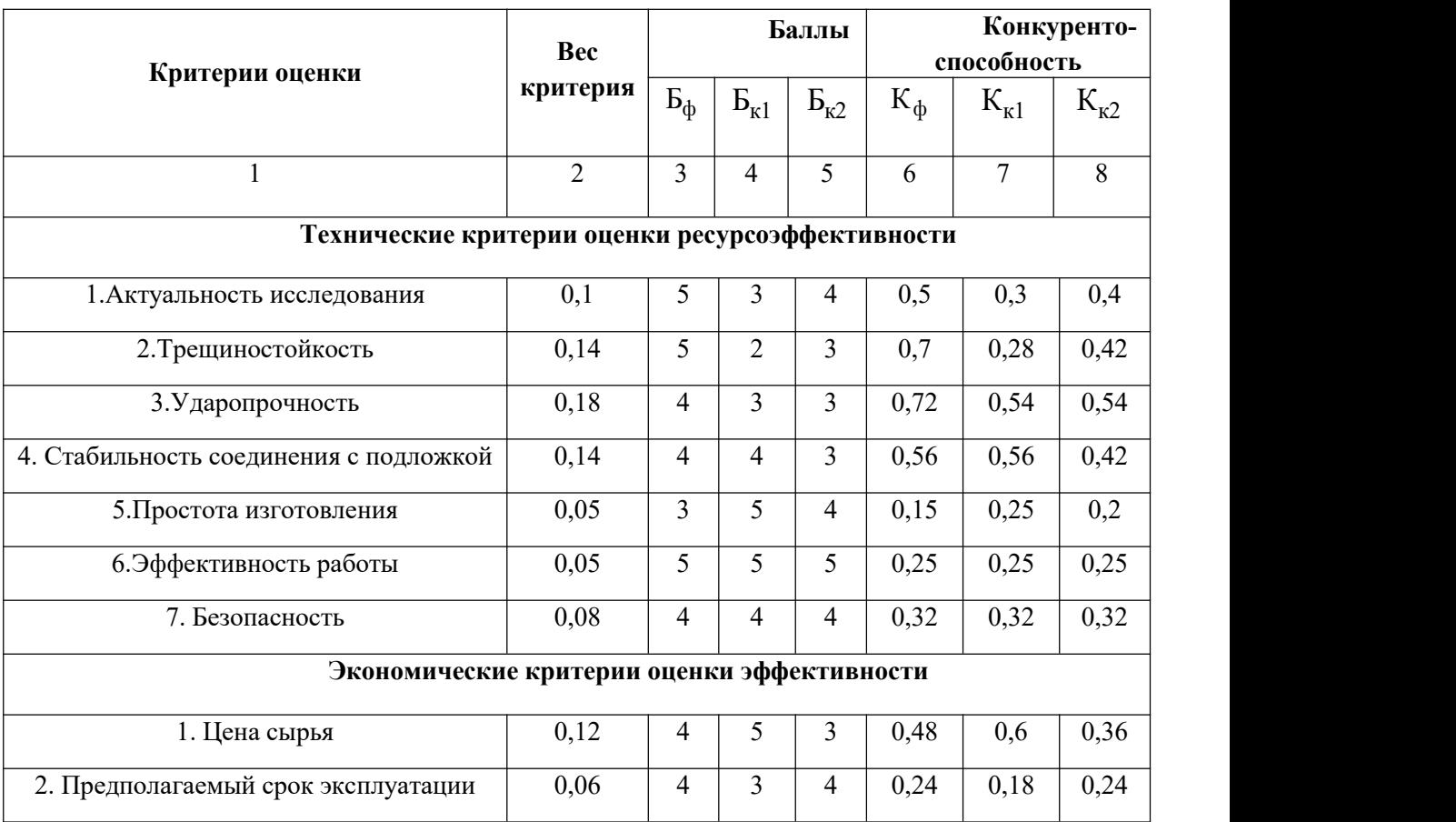

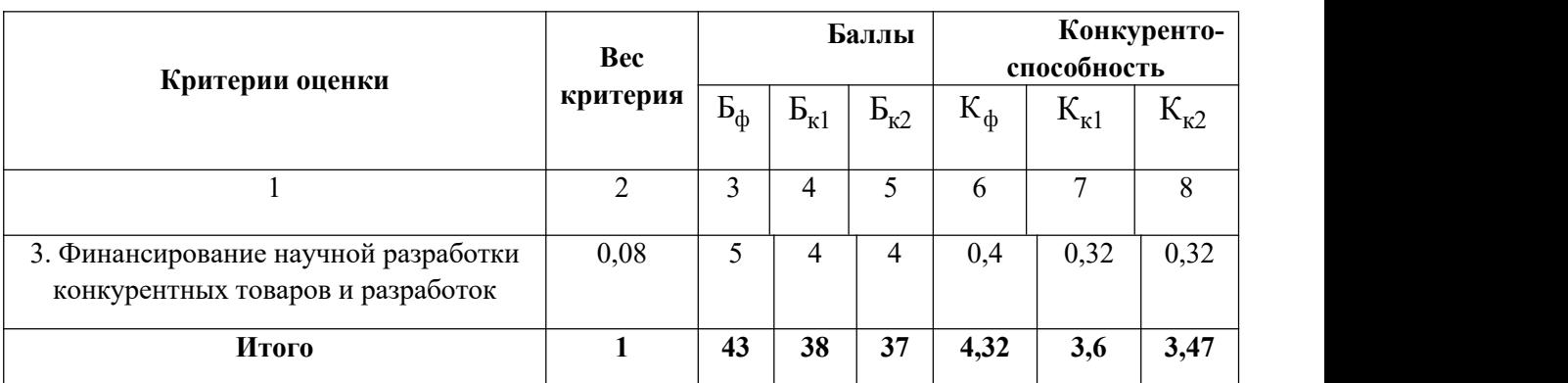

Расчет конкурентоспособности, на примере стабильности срабатывания, определяется по формуле:

$$
K = \sum B_i \cdot B_i = 4,32
$$

где *K* – конкурентоспособность проекта; *<sup>В</sup><sup>i</sup>* – вес показателя (в долях единицы); *<sup>Б</sup><sup>i</sup>* – балл показателя.

Проведенный анализ конкурентных технических решений показал, что исследование является наиболее актуальным и перспективным, имеет конкурентоспособность.

### **4.1.2 SWOT-анализ**

Для исследования внешней и внутренней среды проекта, в этой работе проведен SWOT-анализ с детальной оценкой сильных и слабых сторон исследовательского проекта, а также его возможностей и угроз.

Первый этап, составляется матрица SWOT, в которую описаны слабые и сильные стороны проекта и выявленные возможности и угрозы для реализации проекта, которые проявились или могут появиться в его внешней среде, приведены в таблице 4.2.

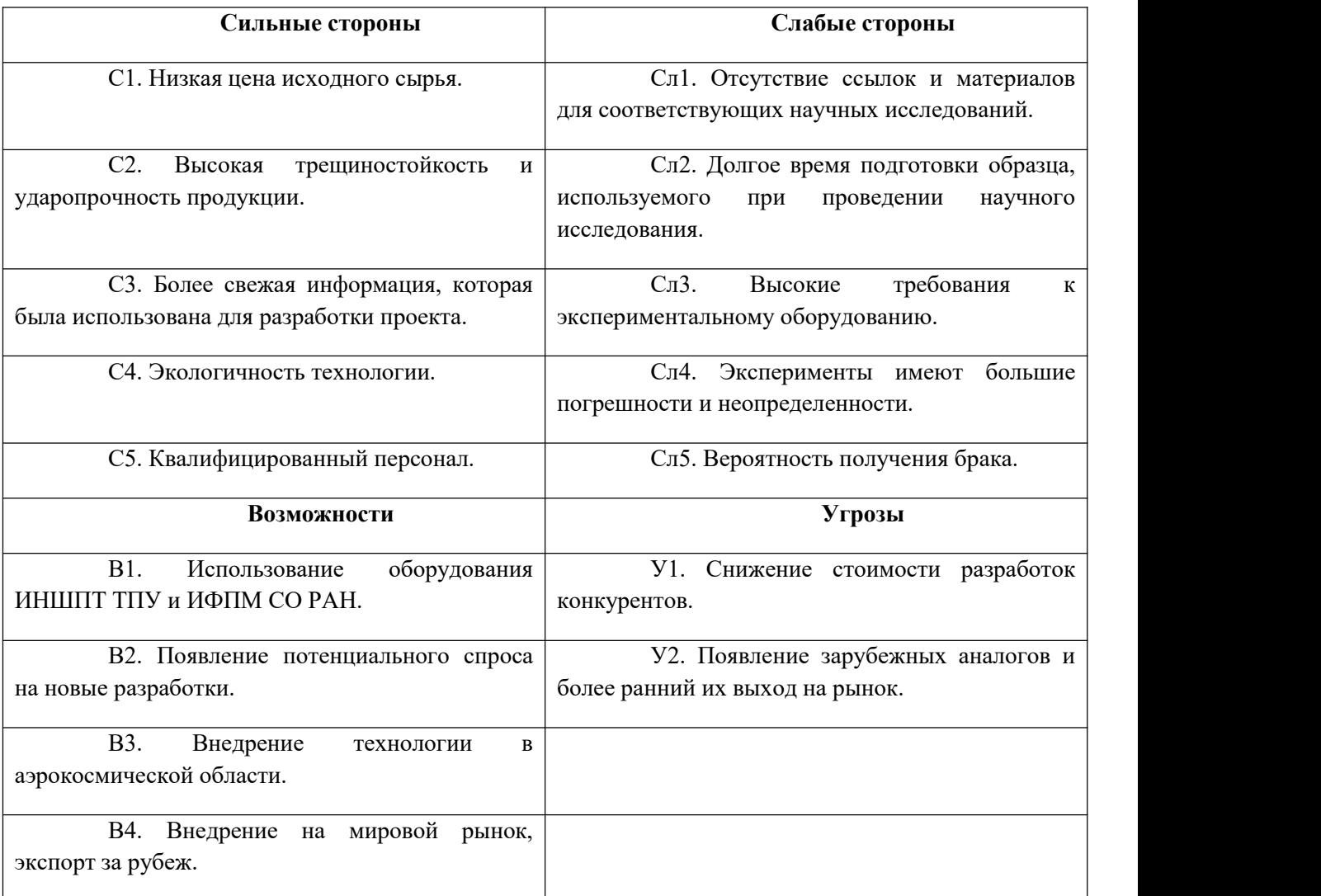

# Таблица 4.2 – Матрица SWOT-анализа

На втором этапе на основании матрицы SWOT строятся интерактивные матрицы возможностей и угроз, позволяющие оценить эффективность проекта,<br>а также надежность его реализации. Соотношения параметров представлены в таблицах 4.3–4.6.

Таблица 4.3 – Интерактивная матрица проекта «Возможности проекта и сильные стороны»

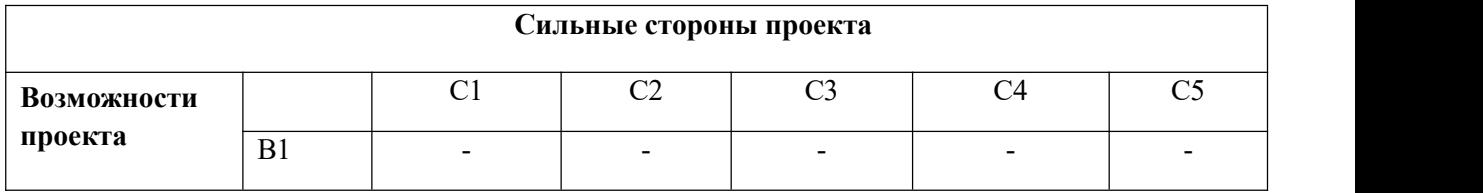

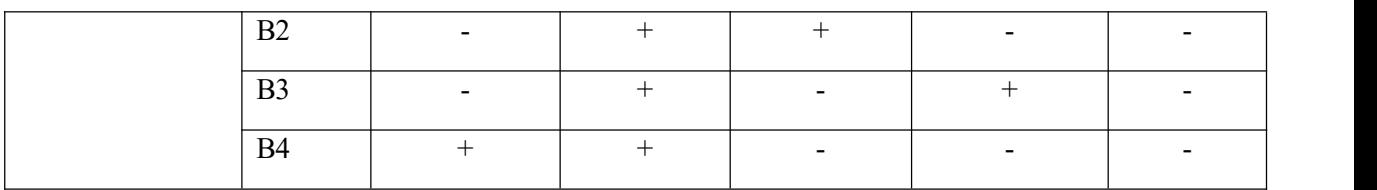

Таблица 4.4 – Интерактивная матрица проекта «Возможности проекта и слабые стороны»

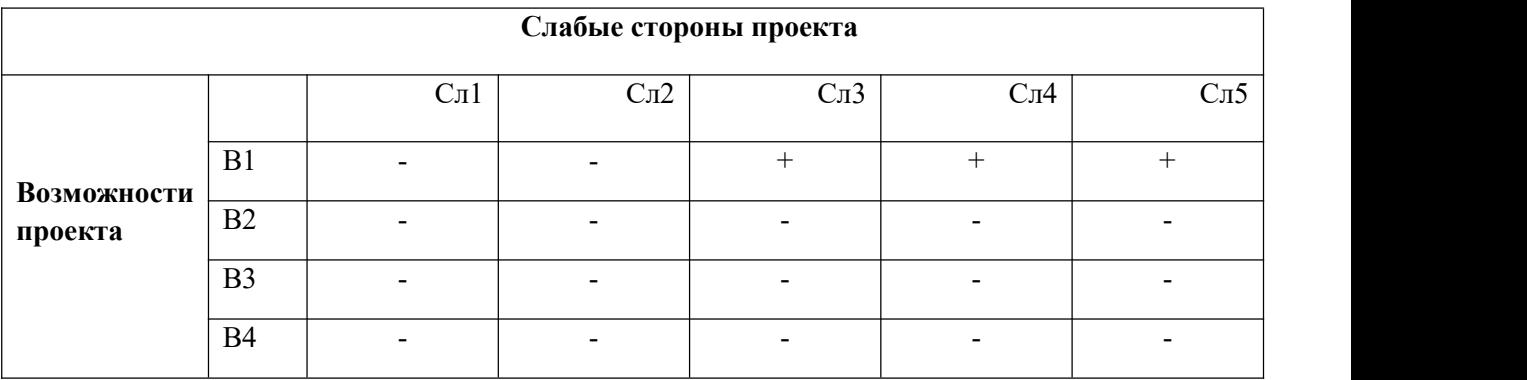

Таблица 4.5 – Интерактивная матрица проекта «Угрозы проекта и сильные

стороны»

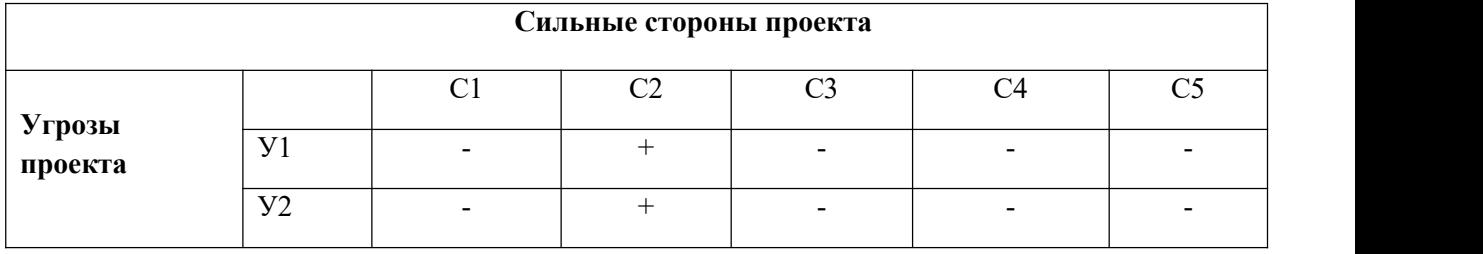

Таблица 4.6 – Интерактивная матрица проекта «Угрозы проекта и слабые стороны»

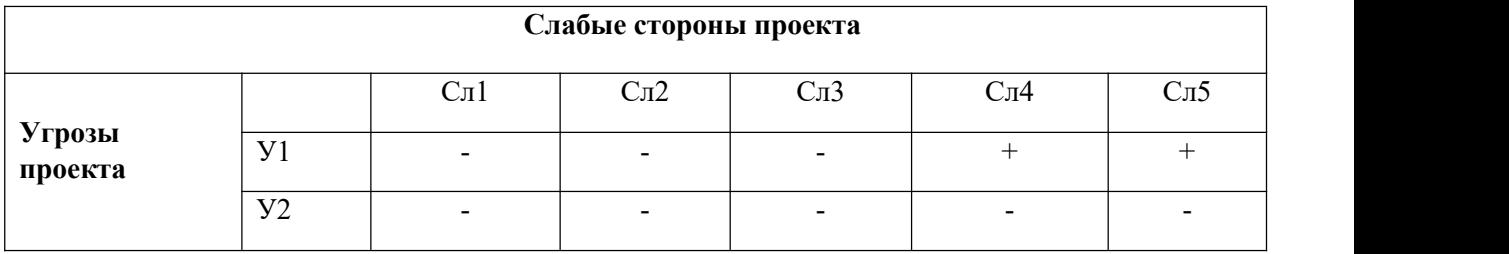

Результаты анализа представлены в итоговую таблицу 4.7.

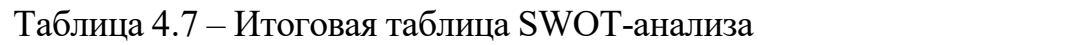

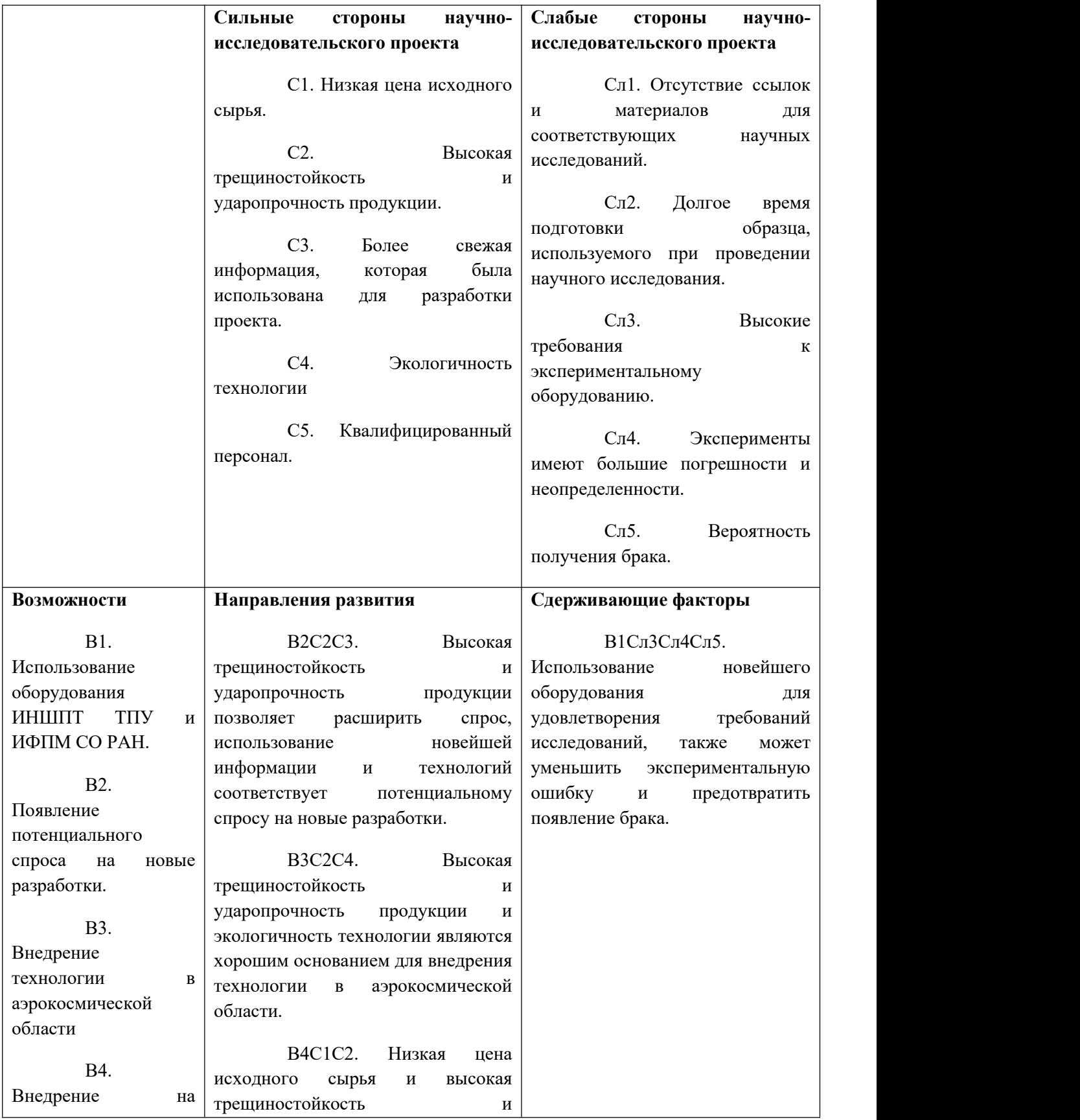

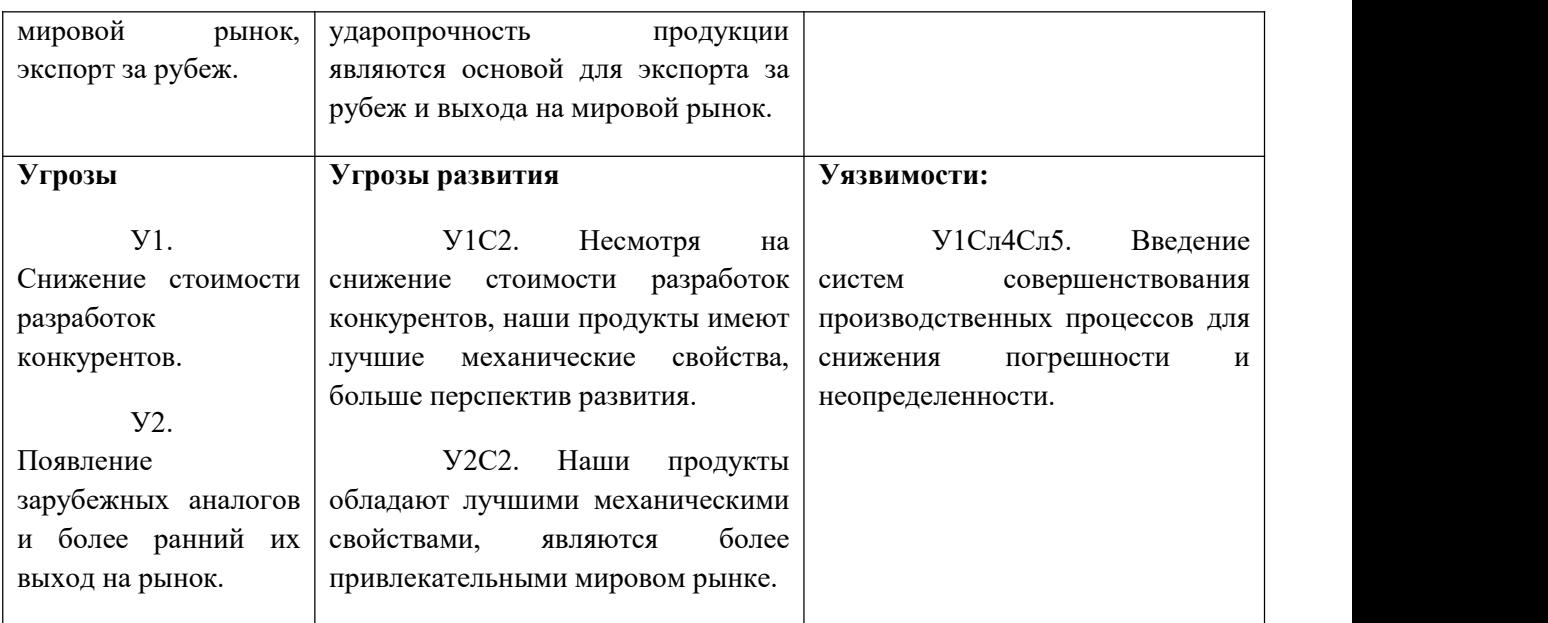

В результате SWOT-анализа показано, что на преимущества разрабатываемой технологии преобладают над ее недостатками. Данные недостатки, которые на данный момент на практике не устранены, но в теории уже есть возможности для их устранения. Результаты анализа учтены в дальнейшей научно-исследовательской разработке.

## **4.2 Планирование научно-исследовательских работ**

## **4.2.1 Структура работ в рамках научного исследования**

Планирование комплекса научно-исследовательских работ осуществляется в порядке:

- определение структуры работ в рамках научного исследования;
- определение количества исполнителей для каждой из работ;
- установление продолжительности работ;
- построение графика проведения научных исследований.

Для оптимизации работ удобно использовать классический метод линейного планирования и управления.

Результатом такого планирования является составление линейного графика выполнения всех работ. Порядок этапов работ и распределение исполнителей для данной научно-исследовательской работы, приведен в таблице 4.8.

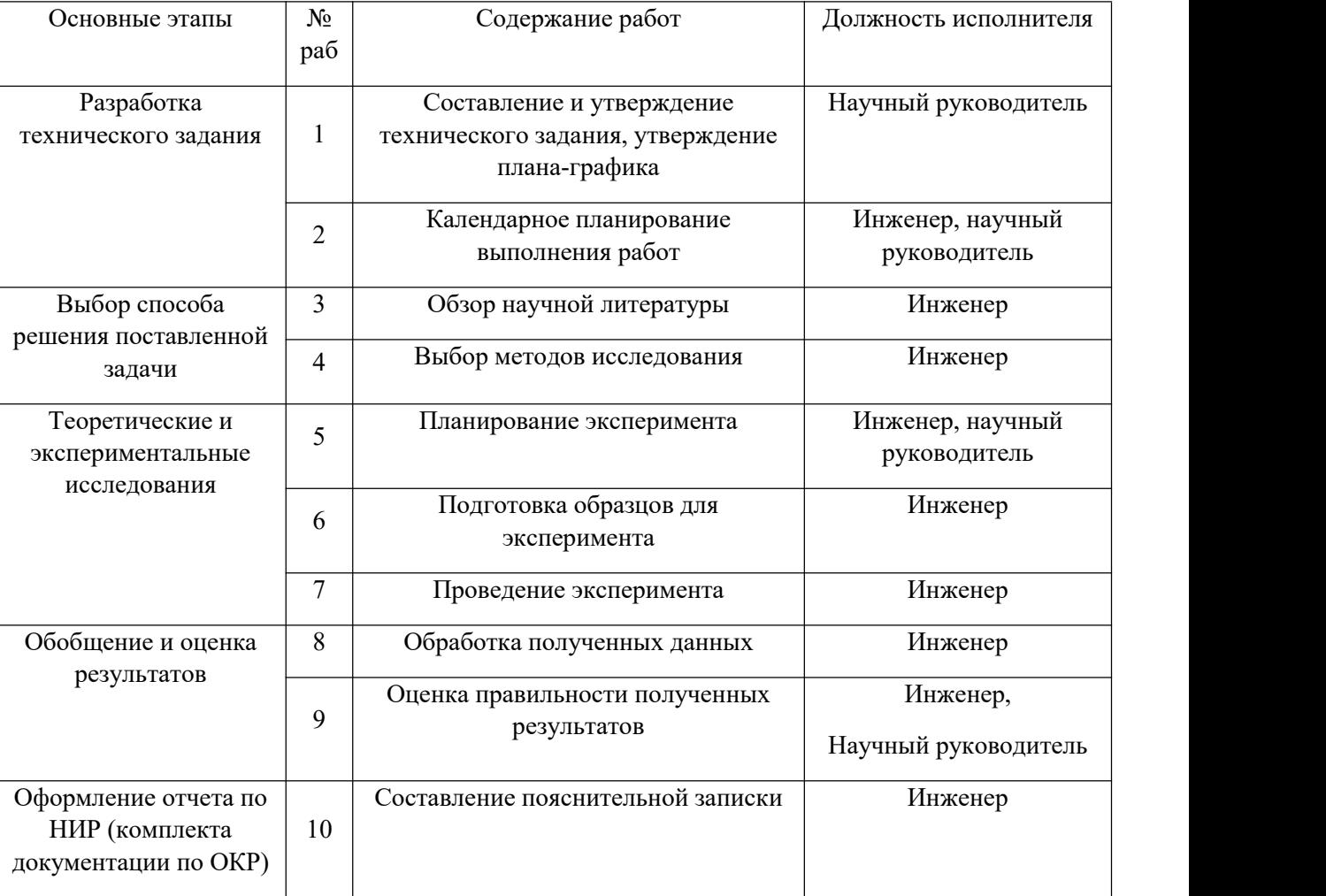

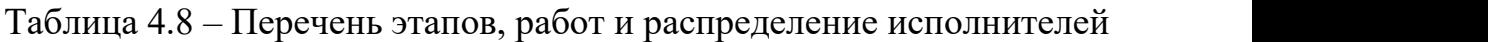

# **4.2.2 Определение трудоемкости выполнения работ и разработка графика проведения**

При проведении научных исследований основную часть стоимости разработки составляют трудовые затраты, поэтому определение трудоемкости проводимых работ является важным этапом составления сметы.

Для определения ожидаемого (среднего) значения трудоемкости использована следующая формула:

$$
t_{\text{oxii}} = \frac{3t_{\min i} + 2t_{\max i}}{5}, \tag{4.1}
$$

где  $t_{\text{0,xc}}$  – ожидаемая трудоемкость выполнения i-ой работы, человеко-дни; *<sup>i</sup> <sup>t</sup>*min – минимально возможная трудоемкость выполнения заданной i-ой работы, человеко-дни;

*<sup>i</sup> <sup>t</sup>*max – максимально возможная трудоемкость выполнения заданной i-ой работы, человеко-дни.

Зная величину ожидаемой трудоемкости, можно определить продолжительность каждой i-ой работы в рабочих днях Трi, при этом учитывается параллельность выполнения работ разными исполнителями. Данный расчёт позволяет определить величину заработной платы.

$$
T_{p_i} = \frac{t_{\text{oxii}}}{\mathbf{U}_i},\tag{4.2}
$$

где <sup> </sup><sup>T</sup>pi — продолжительность одной работы, рабочие дни;

 $t_{\text{ox}i}$  – ожидаемая трудоемкость выполнения одной работы, человеко-дни;

<sup>Ч</sup>*<sup>i</sup>* – численность исполнителей, выполняющих одновременно одну <sup>и</sup> ту же работу на данном этапе, чел.

Для перевода длительности каждого этапа из рабочих в календарные дни, необходимо воспользоваться формулой (4.3):

$$
T_{\kappa i. \mu \nu \kappa} = T_{pi} \cdot k_{\kappa \alpha},
$$
\n
$$
(4.3)
$$

где *Т*<sup>k</sup>*<sup>i</sup>* – продолжительность выполнения i-й работы в календарных днях; *Т*<sup>р</sup>*<sup>i</sup>* – продолжительность выполнения i-й работы в рабочих днях;

 $k_{\text{\}}$  – календарный коэффициент.

Календарный коэффициент определяется по формуле:

$$
k_{\text{Kat. UHOR}} = \frac{T_{\text{Kat}}}{T_{\text{Kat}} - T_{\text{BekK}} - T_{\text{np}}} = \frac{365}{365 - 104 - 14} = 1,48
$$
\n(4.4)

где  $T_{\kappa a}$  – общее количество календарных дней в году;  $T_{\kappa a}$  – общее количество выходных дней в году;  $T_{np}$  – общее количество праздничных дней

в году (2020 год).<br>Расчеты временных показателей проведения научного исследования обобщены в таблице 4.9.

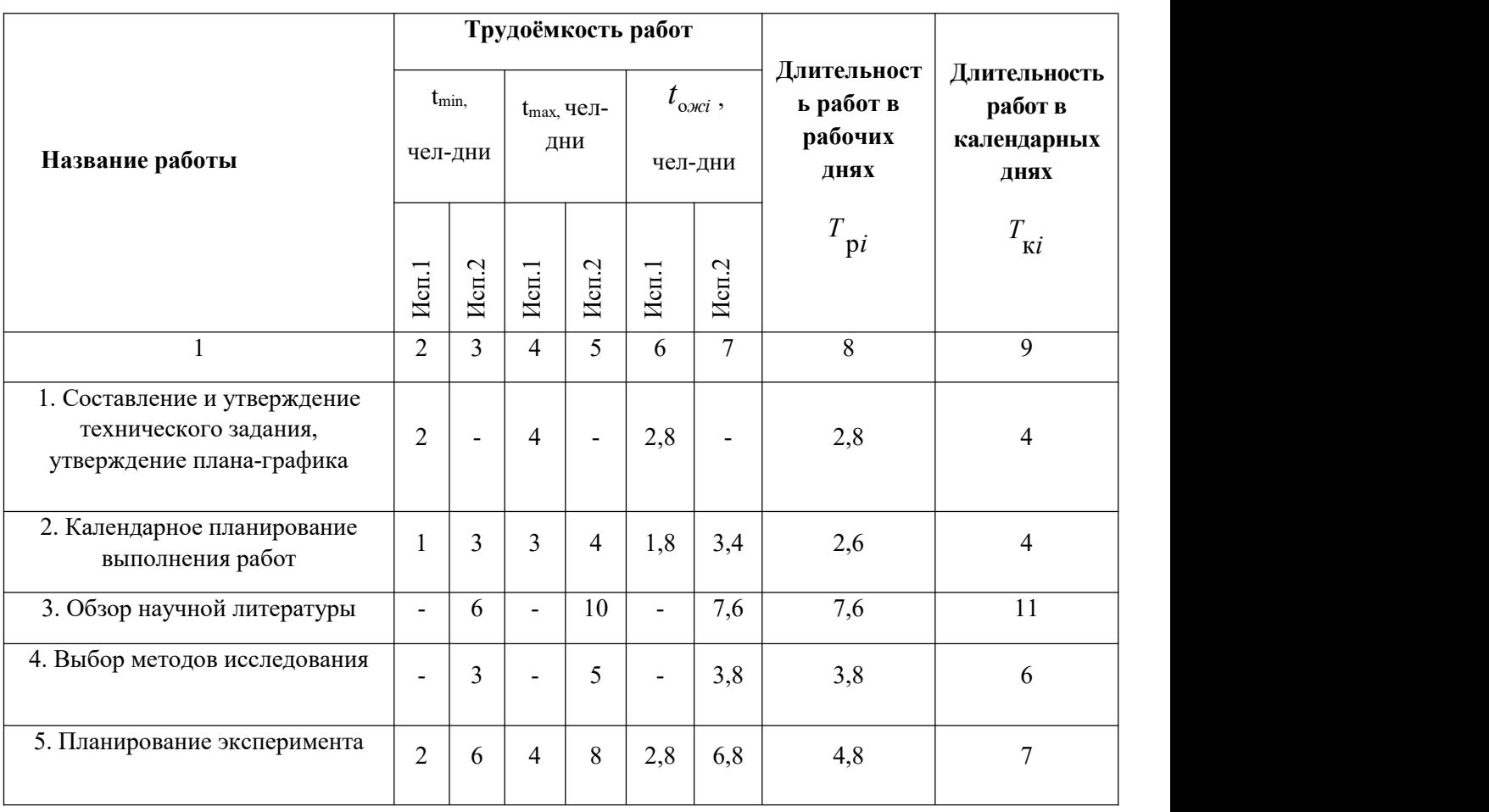

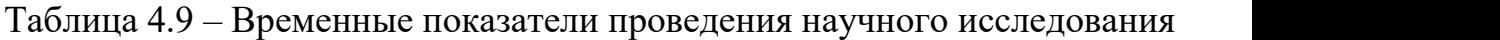

| 6. Подготовка образцов для<br>эксперимента       | $\overline{\phantom{a}}$ | 5  | $\overline{\phantom{0}}$ | $\overline{7}$ | $\overline{\phantom{a}}$ | 5,8  | 5,8  | 9   |  |
|--------------------------------------------------|--------------------------|----|--------------------------|----------------|--------------------------|------|------|-----|--|
| 7. Проведение эксперимента                       | $\overline{\phantom{a}}$ | 15 | $\blacksquare$           | 20             | $\overline{\phantom{a}}$ | 17   | 17   | 25  |  |
| 8. Обработка полученных данных                   | $\overline{\phantom{a}}$ | 10 | $\overline{\phantom{0}}$ | 15             | $\overline{\phantom{0}}$ | 12   | 12   | 18  |  |
| 9. Оценка правильности<br>полученных результатов | $\overline{2}$           | 3  | 4                        | 5              | 2,8                      | 3,8  | 3,3  | 5   |  |
| 10. Составление пояснительной<br>записки         |                          | 8  |                          | 10             | $\overline{\phantom{a}}$ | 8,8  | 8,8  | 13  |  |
| Итого:                                           | 7                        | 59 | 15                       | 84             | 13,5                     | 68,5 | 68,5 | 102 |  |

*Примечание:* Исп. 1 – научный руководитель, Исп. 2 –инженер.

На основе таблицы составлен календарный план-график выполнения проекта с использованием диаграммы Ганта (таблица 4.10).

# Таблица 4.10 – Диаграмма Ганта

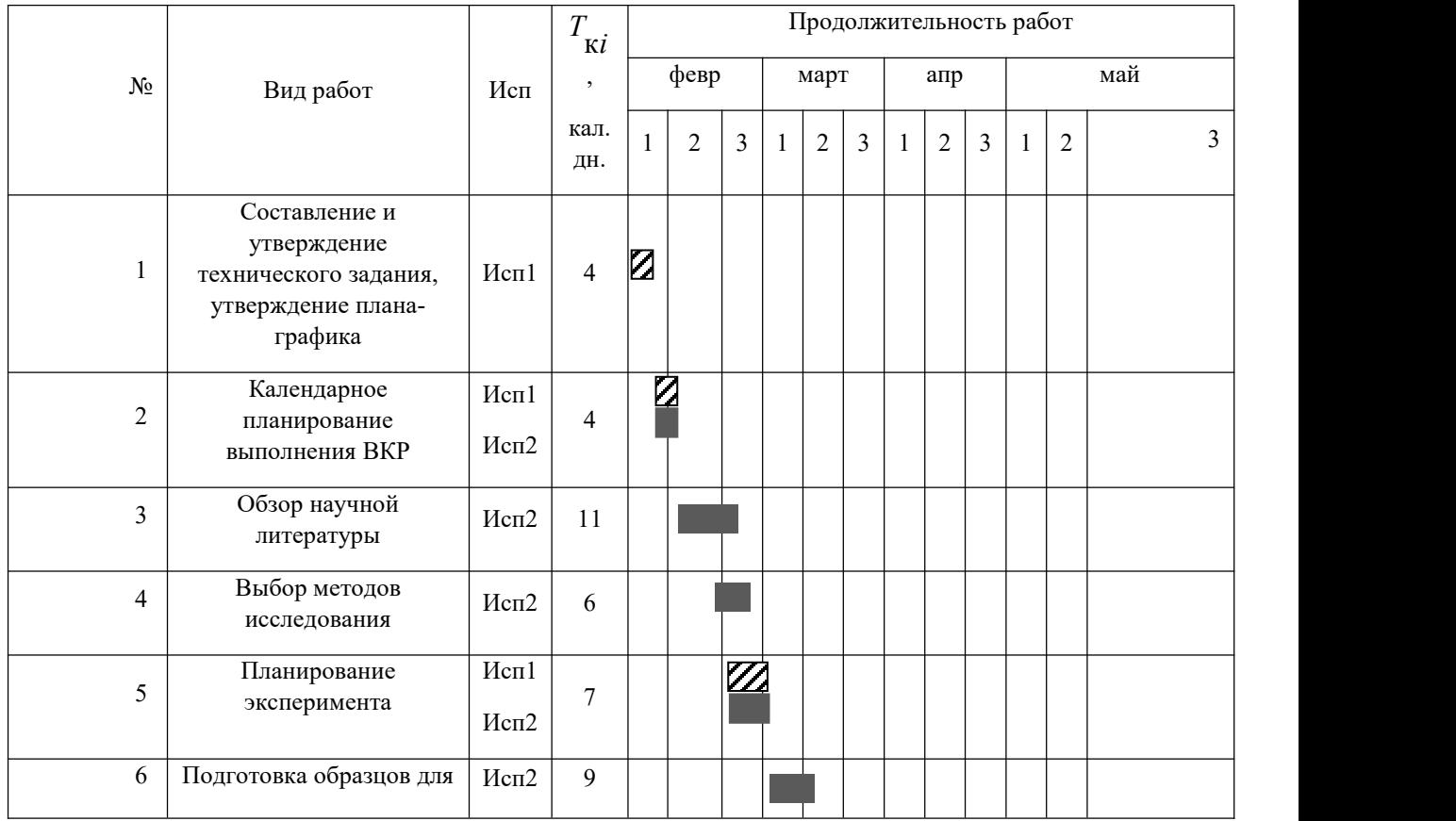

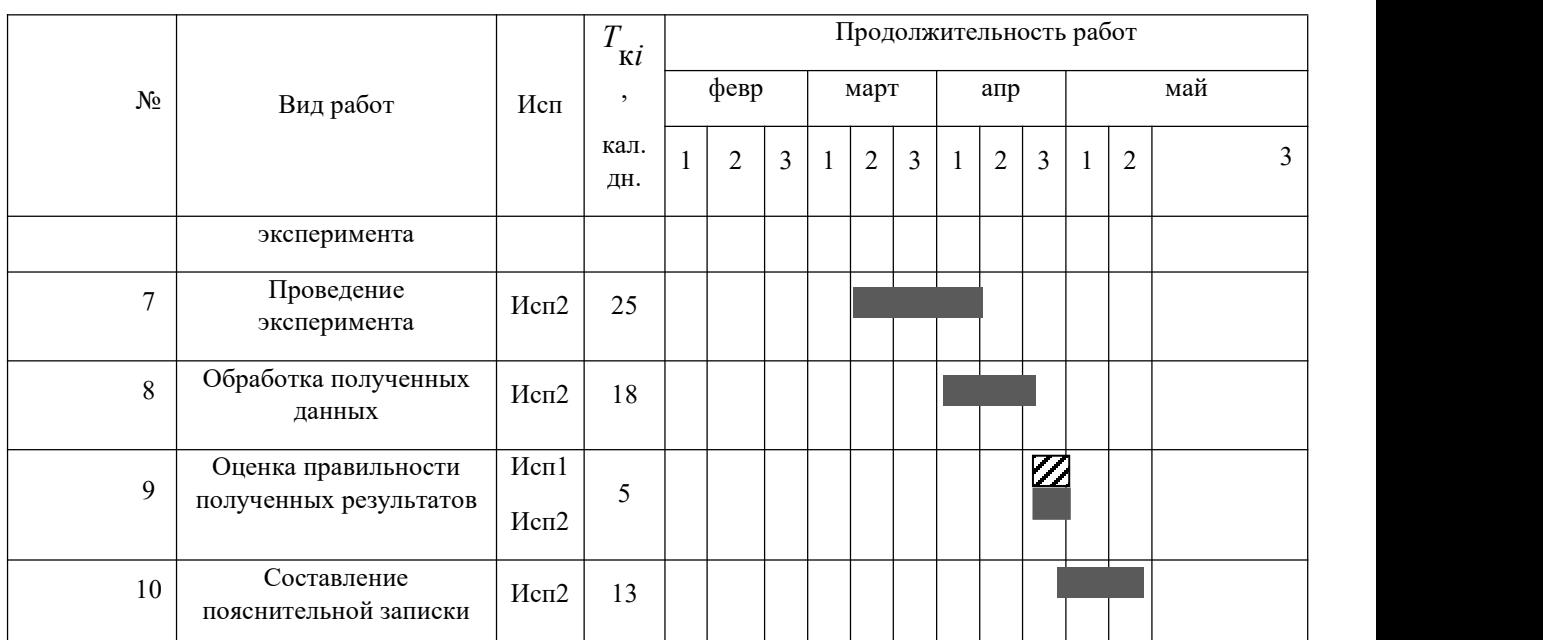

*Примечание:*

 $\mathbb{Z}$  – Исп. 1 (научный руководитель),  $\blacksquare$  – Исп. 2 (инженер)

## **4.3 Бюджет научно-технического исследования**

При планировании бюджета научно-технического исследования учитывались все виды расходов, связанных с его выполнением. В этой работе использовать следующую группировку затрат по следующим статьям:

- материальные затраты научно-исследовательской работы (НИР);
- затраты на специальное оборудование для экспериментальных работ;
- основная заработная плата исполнителей темы;
- дополнительная заработная плата исполнителей темы;
- отчисления во внебюджетные фонды (страховые отчисления);
- накладные расходы НИР.

## **4.3.1 Расчет материальных затрат научно-технического**

### **исследования**

Материальные затраты — это затраты организации на приобретение сырья и материалов для создания готовой продукции.

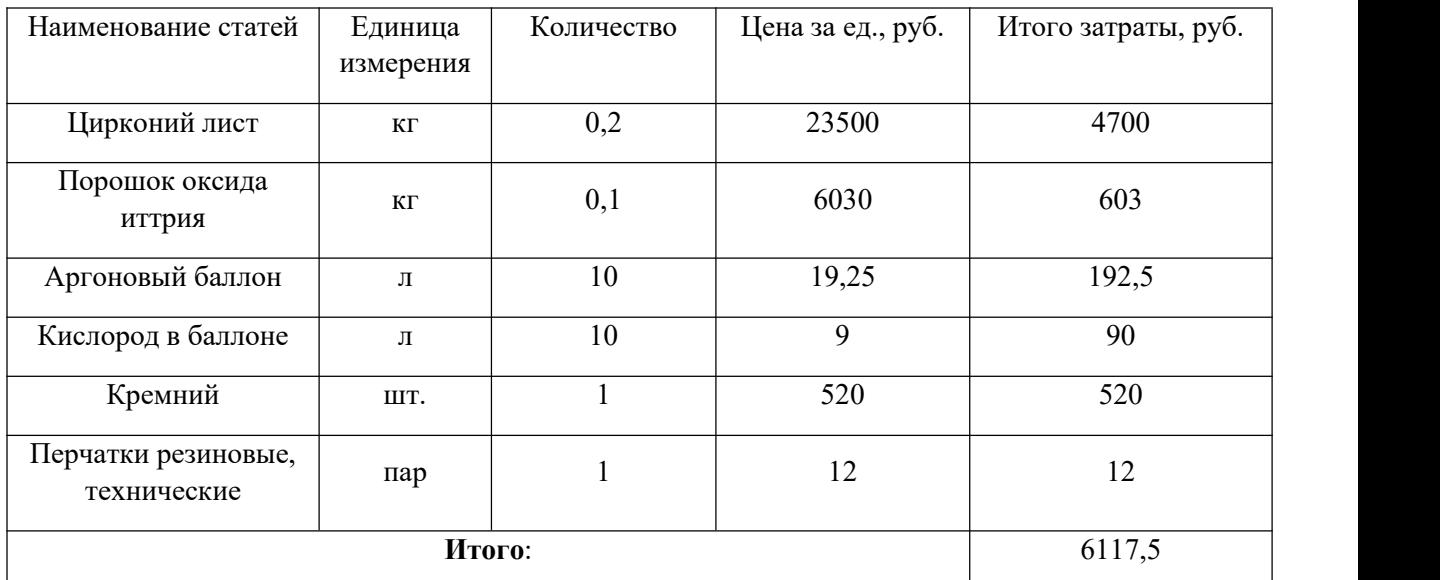

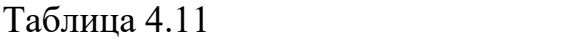

# **4.3.2 Расчет амортизации специального оборудования**

Расчет сводится к определению амортизационных отчислений, так как оборудование было приобретено до начала выполнения данной работы и эксплуатировалось раннее, поэтому при расчете затрат на оборудовании учитываем только рабочие дни по данной теме.

Расчет амортизации проводится следующим образом:

Норма амортизации: рассчитывается по формуле:

$$
H_A = \frac{1}{n},\tag{4.5}
$$

где *n*– срок полезного использования в количестве лет.

Амортизация оборудования рассчитывается по формуле:

$$
A = \frac{H_A H}{12} \cdot m \,,\tag{4.6}
$$

где *И* – итоговая сумма, тыс. руб.; *m* – время использования, мес.

| $N$ π/π        | Наименование<br>оборудования                            | ед.<br>Кол-во  | использования,<br>лет | использования,<br>wrade<br>Mec. | $\%$<br>HA, | оборудования,<br>Цена<br>py6. | Амортизация |
|----------------|---------------------------------------------------------|----------------|-----------------------|---------------------------------|-------------|-------------------------------|-------------|
| 1              | $\overline{2}$                                          | $\overline{3}$ | $\overline{4}$        | 5                               | 6           | 7                             | 8           |
|                | <b>YBH-</b><br>Вакуумная<br>установка<br>05МД «КВАНТ»   | $\mathbf{1}$   | 15                    | 0,16                            | 7           | 1300000                       | 1213        |
| $\overline{2}$ | РФА- установка ДРОН-ЗМ                                  | $\mathbf{1}$   | 20                    | 0,1                             | 5           | 18000000                      | 7500        |
| 3              | Просвечивающий электронный<br>микроскоп (ПЭМ) ЈЕМ-2100F | $\mathbf{1}$   | 20                    | 0,16                            | 5           | 18000000                      | 12000       |
| 4              | Нанотвердомер «NanoTest 600»                            | $\mathbf{1}$   | 10                    | 0,1                             | 10          | 250000                        | 208         |
|                | Итого:                                                  |                |                       |                                 |             | 20921 pyő.                    |             |

Таблица 4.12 – Затраты на оборудование

# **4.3.3 Основная заработная плата исполнителей темы**

В данном разделе рассчитывается заработная плата инженера и руководителя, помимо этого необходимо рассчитать расходы по заработной плате, определяемые трудоемкостью проекта и действующей системой оклада.

Основная заработная плата <sup>3</sup> <sub>оси</sub> одного работника рассчитывается по следующей формуле:

$$
3_{\text{och}} = 3_{\text{on}} \cdot T_p \tag{4.7}
$$

где *дн З* – среднедневная заработная плата, руб.; *<sup>Т</sup> <sup>р</sup>* – продолжительность работ, выполняемых работником, раб.дн. (таблица 4.9).

Среднедневная заработная плата рассчитывается по формуле:

Для шестидневной рабочей недели (рабочая неделя руководителя):

$$
3_{\delta H} = \frac{3_{\mu} \cdot M}{F_{\delta}} = \frac{51285 \cdot 10,3}{246} = 2147,3 \text{ py6},\tag{4.8}
$$

где *<sup>м</sup><sup>З</sup>* – месячный должностной оклад работника, руб.; *<sup>F</sup><sup>д</sup>* – действительный годовой фонд рабочего времени научно-технического персонала, раб. дней; *М* – количество месяцев работы без отпуска в течение

года:<br>– при отпуске в 28 раб. дня – <sup>М = 11,2</sup> месяца, 5-дневная рабочая неделя;  $-$  при отпуске в 56 раб. дней — $^{M}$  =  $^{10,3}\;$  месяца, 6-дневная рабочая неделя.

Для пятидневной рабочей недели (рабочая неделя инженера):

$$
3_{0H} = \frac{3_A \cdot M}{F_0} = \frac{33150 \cdot 11.2}{213} = 1743.1 \text{ py6.} \tag{4.9}
$$

Должностной оклад работника за месяц:

– для руководителя:

$$
3_{\mu} = 3_{m} \cdot (1 + k_{\mu} + k_{\delta}) k_{p} = 26300 \cdot (1 + 0, 3 + 0, 2) \cdot 1, 3 = 51285 \, p\sqrt{6}.\tag{4.10}
$$

– для инженера:

$$
3_{\mu} = 3_{mc} \cdot (1 + k_{np} + k_o) k_p = 17000 \cdot (1 + 0.3 + 0.2) \cdot 1.3 = 33150 \, \text{py6},\tag{4.11}
$$

где  $\frac{3_{mc}}{m}$  – заработная плата, согласно тарифной ставке, руб.;  $\frac{k_{lp}}{m}$  – – премиальный коэффициент, равен 0,3;  $\ ^{k_{\mathrm{o}}}$  – коэффициент доплат и надбавок, равен 0,2;  $\ ^{k_{p}}$  – районный коэффициент, равен 1,3 (для г. Томска).

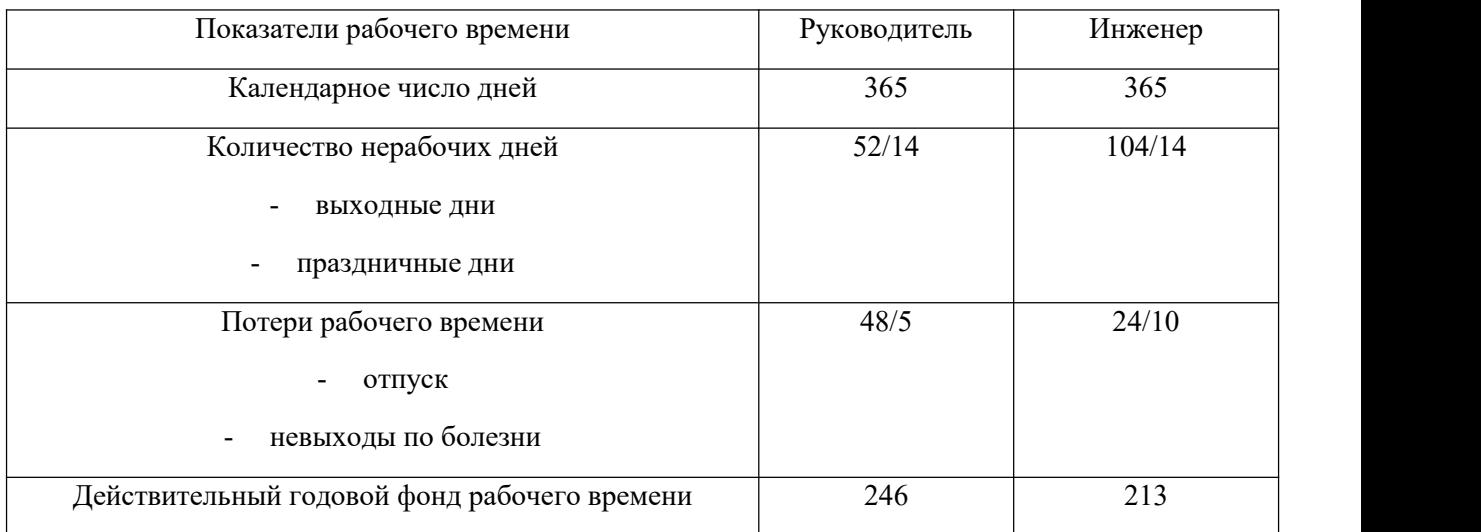

# Таблица 4.13 – Баланс рабочего времени исполнителей

Таблица 4.14 – Расчет основной заработной платы исполнителей

| Исполнители<br>ΗИ | $\mathbf{p}$<br>$3m$ , pyo | $k_{\scriptscriptstyle\prime\rm p}$ | $k_{\partial}$ | $k_{p}$ | $3_{\mu}$ , py $6$ | $3_{\alpha}$ , py $\sigma$ | $T_p$ , раб.дн. | $3_{\alpha\alpha}$ , py $\delta$ |
|-------------------|----------------------------|-------------------------------------|----------------|---------|--------------------|----------------------------|-----------------|----------------------------------|
| Руководитель      | 26300                      | 0,3                                 | 0,2            | 1,3     | 51285              | 2147,3                     | 13,5            | 28988,6                          |
| Инженер           | 17000                      | 0,3                                 | 0,2            | 1,3     | 33150              | 1743,1                     | 68,5            | 119402,4                         |
|                   |                            |                                     | Итого:         |         |                    |                            |                 | 148391                           |

Дополнительная заработная плата определяется по формуле:– для руководителя:

$$
3_{\text{on}} = k_{\text{on}} \cdot 3_{\text{on}} = 0,15 \cdot 28988, 6 = 4348, 3 \text{ py6}. \tag{4.12}
$$

– для инженера:

$$
3_{\text{dom}} = k_{\text{dom}} \cdot 3_{\text{dom}} = 0,15 \cdot 119402, 4 = 17910, 4 \text{ py6},\tag{4.13}
$$

где <sup>k</sup><sub>доп —</sub> коэффициент дополнительной заработной платы (на стадии проектирования принимаем равным 0,15).

## **4.3.4 Отчисления во внебюджетные фонды (страховые отчисления)**

Отчисления во внебюджетные фонды определяется по формуле:

– для руководителя:

$$
3_{\text{gue6}} = k_{\text{gue6}}(3_{\text{och}} + 3_{\text{dom}}) = 0,3 \cdot (28988,6 + 4348,3) = 10001,1 \, \text{py6}. \tag{4.14}
$$

– для инженера:

$$
3_{\text{gue6}} = k_{\text{gue6}}(3_{\text{och}} + 3_{\text{don}}) = 0,3 \cdot (119402, 4 + 17910, 4) = 41193,8 \text{ pyo},\tag{4.15}
$$

где *внеб k* – коэффициент отчислений на уплату во внебюджетные фонды (пенсионный фонд, фонд ОМС и социальное страхование). Общая ставка взносов составляет в 2022 году – 30% (ст. 425, 426 НК РФ).

## **4.3.5 Накладные расходы**

Накладные расходы включают в себя следующие расходы: печать ксерокопирование материалов исследования, оплата услуг связи и т.д. Сумма 5 статьи затрат, рассчитанных выше, приведена в таблице ниже и используются для расчета накладных расходов.

Таблица 4.15 – Группировка затрат по статьям

|             |                     |                                 | Статьи                                 |                                         |                                     |
|-------------|---------------------|---------------------------------|----------------------------------------|-----------------------------------------|-------------------------------------|
|             |                     |                                 |                                        |                                         | O                                   |
| Амортизация | Сырье,<br>материалы | Основная<br>заработная<br>плата | Дополнительн<br>ая заработная<br>плата | Отчисления<br>на<br>социальные<br>нужды | Итого без<br>накладных рас<br>ходов |
| 20921       | 6117,5              | 148391                          | 22258,7                                | 51194,9                                 | 248883,1                            |

Величина накладных расходов определяется по формуле (4.16):

$$
3_{\text{\tiny{HAKI}}} = (\text{cymma crare }i1 \div 5) \cdot k_{\text{\tiny{np}}},\tag{4.16}
$$

где *нр k* – коэффициент, учитывающий накладные расходы. Величина коэффициента принимается равной 0,2.

На основании данных, полученных по каждой статье затрат, был подготовлен плановый расчет стоимости работы института «Исследование структурно-фазовых и физико-механических свойств поверхности образца из аустенитной стали 12Х18Н10Т методом высокопрочной имплантации ионов азота». Форма показана в таблице 4.16. В таблице также представлены определения бюджета затрат для двух конкурирующих исследовательских проектов.

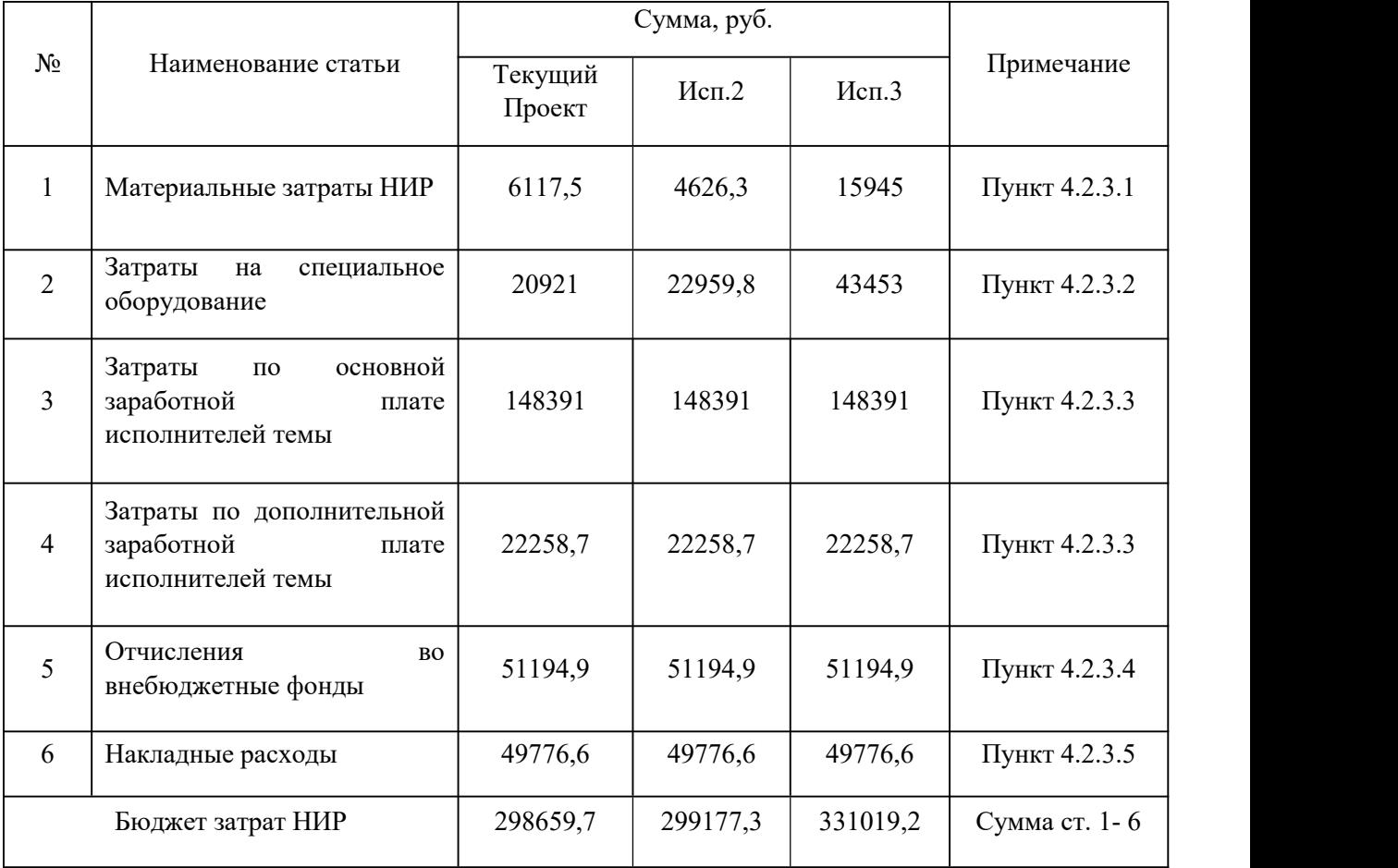

Таблица 4.16 – Группировка затрат по статьям

# **4.4 Определение ресурсной (ресурсосберегающей), финансовой, бюджетной, социальной и экономической эффективности исследования**

Для определения эффективности исследования рассчитан интегральный показатель эффективности научного исследования путем определения

показателей финансовой эффективности интегральных  $\overline{M}$ ресурсоэффективности.

Интегральный показатель финансовой эффективности научного исследования получен в процессе оценки бюджета затрат трех вариантов исполнения научного исследования. Для этого наибольший интегральный показатель реализации технической задачи принят за базу расчета (как знаменатель), с которым соотносится финансовые значения по всем вариантам исполнения.

Интегральный финансовый показатель разработки рассчитывается как:

$$
I_{\phi^{\text{unip}}}^{ucn.i} = \frac{\Phi_{\text{pi}}}{\Phi_{\text{max}}},\tag{4.17}
$$

где  $I_{\text{dump}}^{ucn,i}$  – интегральный финансовый показатель разработки;

 $\Phi_{pi}$  – стоимость *i*-го варианта исполнения;

 $\Phi_{\text{max}}$  – максимальная стоимость исполнения.

 $\Phi$ текущ.проект = 298659,7 руб,  $\Phi$ исп.1 = 299177,3 руб,  $\Phi$ исп.2 = 331019,2 руб.

$$
I_{\phi^{\text{imp}}}^{\text{mex, np.}} = \frac{\Phi_{\text{mex, np.}}}{\Phi_{\text{max}}} = \frac{298659, 7}{331019, 2} = 0, 90;
$$
  

$$
I_{\phi^{\text{imp}}}^{\text{ucn.2}} = \frac{\Phi_{\text{ucn.2}}}{\Phi_{\text{max}}} = \frac{299177, 3}{331019, 2} = 0, 1;
$$
  

$$
I_{\phi^{\text{imp}}}^{\text{ucn.3}} = \frac{\Phi_{\text{ucn.3}}}{\Phi_{\text{max}}} = \frac{331019, 2}{331019, 2} = 1.
$$

В результате расчета консолидированных финансовых показателей по трем вариантам разработки вариант 1 (текущий проект) с меньшем перевесом признан считается более приемлемым  $\mathbf{c}$ точки зрения финансовой эффективности.

Интегральный показатель ресурсоэффективности вариантов выполнения НИР ( $I_{pi}$ ) определен путем сравнительной оценки их характеристик, распределенных с учетом весового коэффициента каждого параметра (таблица 4.17).

Таблица 4.17 – Сравнительная оценка характеристик вариантов НИР

| Объект исследования<br>Критерии                | Весовой<br>коэффициент<br>параметра | Текущий<br>проект | Mcn.2          | Mcn.3 |
|------------------------------------------------|-------------------------------------|-------------------|----------------|-------|
| 1. Безопасность при использовании<br>установки | 0,15                                | $\overline{4}$    | $\overline{4}$ | 4     |
| 2. Стабильность работы                         | 0,2                                 | 4                 | $\overline{4}$ | 5     |
| 3. Технические характеристики                  | 0.2                                 | 5                 | 3              | 4     |
| 4. Механические свойства                       | 0,3                                 | 5                 | $\overline{4}$ | 3     |
| 5. Материалоёмкость                            | 0,15                                | 5                 | $\overline{4}$ | 5     |
| ИТОГО                                          |                                     | 4,65              | 3,8            | 4,05  |

Расчет интегрального показателя для разрабатываемого проекта:

$$
I_{p1} = 0,15 \cdot 4 + 0,2 \cdot 4 + 0,2 \cdot 5 + 0,3 \cdot 5 + 0,15 \cdot 5 = 4,65;
$$
  
\n
$$
I_{p2} = 0,15 \cdot 4 + 0,2 \cdot 4 + 0,2 \cdot 3 + 0,3 \cdot 4 + 0,15 \cdot 4 = 3,80;
$$
  
\n
$$
I_{p3} = 0,15 \cdot 4 + 0,2 \cdot 5 + 0,2 \cdot 4 + 0,3 \cdot 3 + 0,15 \cdot 5 = 4,05.
$$

Интегральный показатель эффективности вариантов исполнения разработки вычисляется на основании показателя ресурсоэффективности и интегрального финансового показателя по формуле:

$$
I_{ucn.i} = \frac{I_{p-ucn.i}}{I_{\phi u\nu p}^{ucn.i}}.
$$
 (20)

$$
I_{ucn.1} = \frac{4,65}{0,90} = 5,18, \quad I_{ucn.2} = \frac{3,8}{0,91} = 4,18, \quad I_{ucn.3} = \frac{4,05}{1} = 4,05.
$$

Далее интегральные показатели эффективности каждого варианта НИР сравнивались с интегральными показателями эффективности других вариантов с целью определения сравнительной эффективности проекта (таблица 4.18).

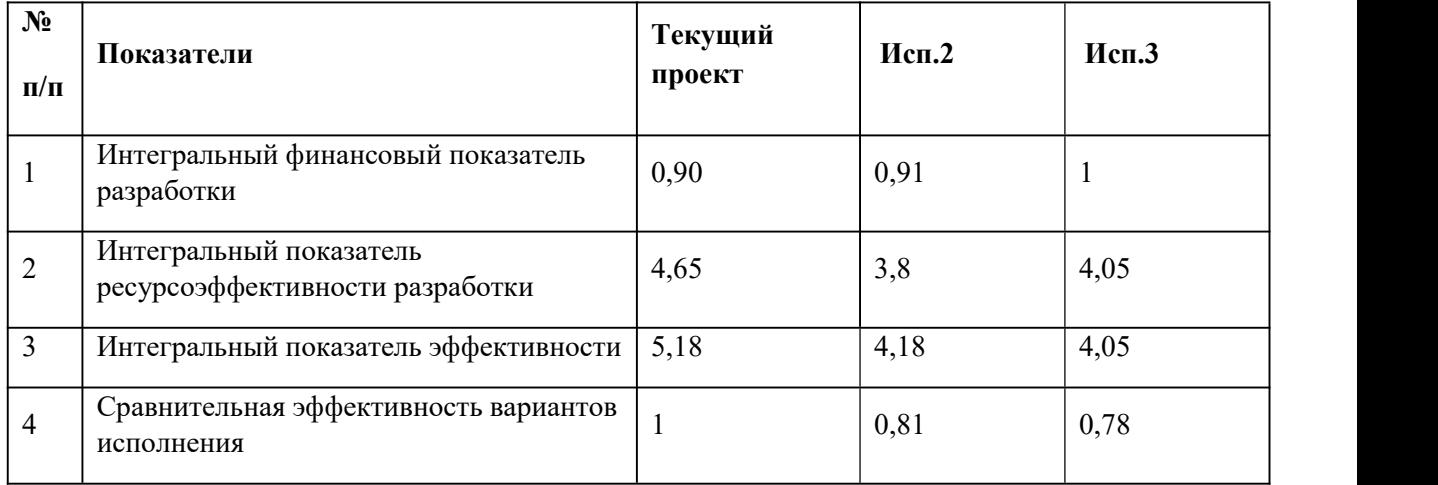

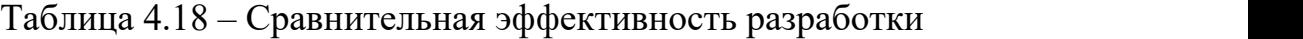

Сравнение среднего интегрального показателя сопоставляемых вариантов позволило сделать вывод о том, что наиболее финансово- и ресурсоэффективным является вариант 1 (текущий проект). Наш проект является более эффективным по сравнению с конкурентами.

#### **Выводы по разделу**

В результате выполнения целей раздела можно сделать следующие выводы:

1. Результатом анализа конкурентных технических решений является выбор одного из вариантов реализации НИР как наиболее подходящего и оптимального по сравнению с другими.

2. В ходе планирования для руководителя и инженера был разработан график реализации этапа работ, который позволяет оценивать и планировать рабочее время исполнителей. Определено следующее: общее количество календарных дней для выполнения работ составляет 102 дней; общее количество дней, в течение которых работал инженер, составляет 98 дней; общее количество дней, в течение которых работал руководитель, составляет 20 дней;

3. Для оценки затрат на реализацию проекта разработан проектный бюджет, который составляет 298659,7 руб;

4. Результат оценки эффективности ИР показывает следующие выводы:

1) значение интегрального финансового показателя ИР составляет 0,90, что является показателем того, что ИР является финансово выгодной по сравнению с аналогами;

2) значение интегрального показателя ресурсоэффективности ИР составляет 4,65, по сравнению с 3,8 и 4,05;

3) значение интегрального показателя эффективности ИР составляет 5,18, по сравнению с 4,18 и 4,05, и является наиболее высоким, что означает, что техническое решение, рассматриваемое в ИР, является наиболее эффективным вариантом исполнения.